# **(Interpretierte) Reguläre Baumgrammatiken**

Vorlesung "Grammatikformalismen" Alexander Koller

2. Juni 2017

## **Grammatikformalismen**

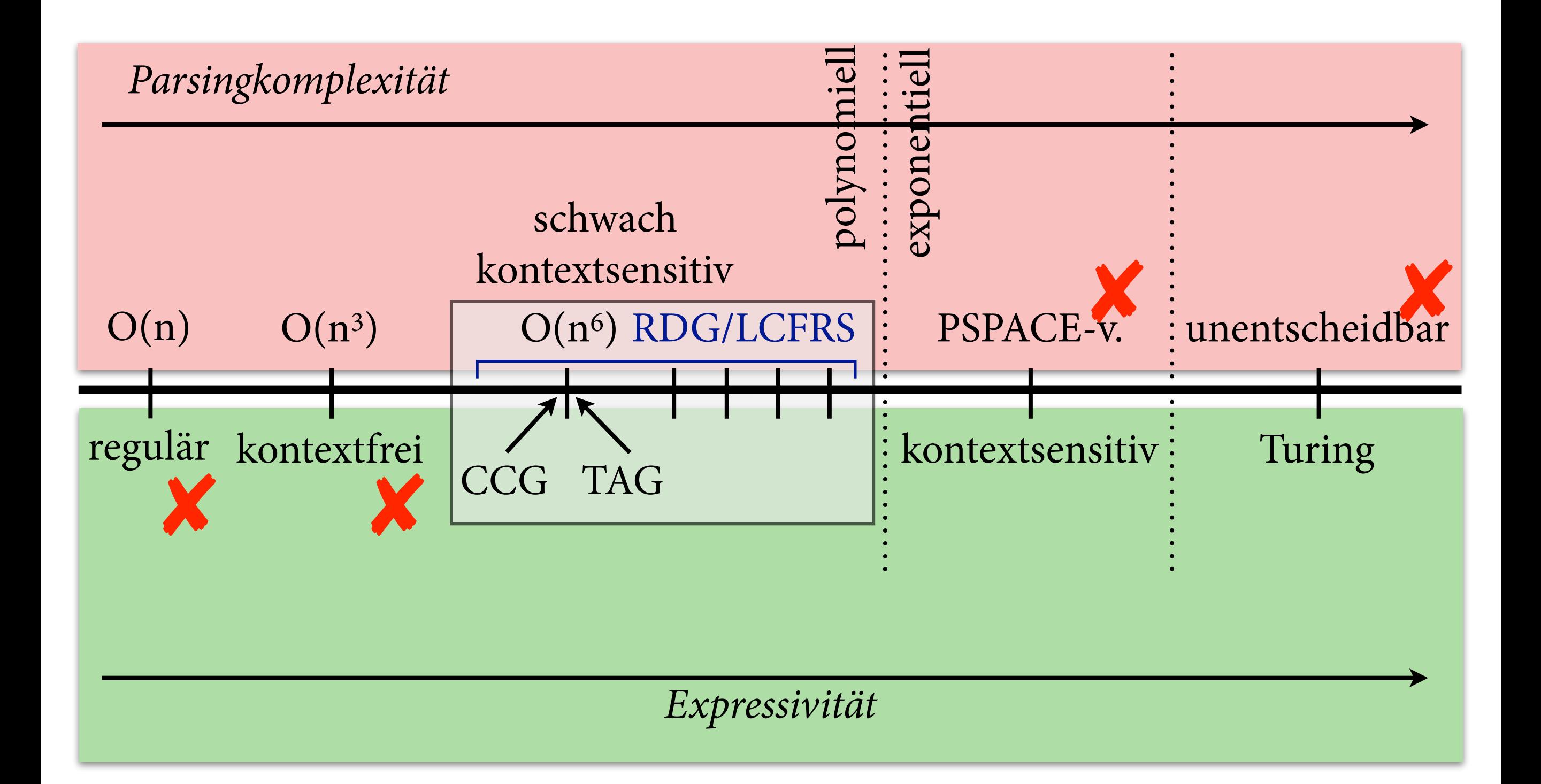

## **Bäume**

- Statt Alphabeten haben wir jetzt *Signaturen:*
	- ‣ endliche Menge von Zeichen, die man als Knotenlabels in Bäumen verwenden kann
	- ‣ jedes Zeichen f hat eine *Arität/Stelligkeit* n
- *Baum* über einer Signatur Σ:
	- $\rightarrow$  jeder Knoten hat ein Label  $f \in \Sigma$
	- ‣ wenn Label von Knoten *u* Arität *n* hat, dann hat *u* genau *n* Kinder im Baum
- T<sub> $\Sigma$ </sub> = alle Bäume über  $\Sigma$

# **Reguläre Baumgrammatiken**

- Reguläre Baumgrammatik (RTG) ist ein Tupel  $G = (\Sigma, N, S, P)$ , wobei
	- $\triangleright$   $\Sigma$  eine Signatur (= Terminalsymbole)
	- ‣ N eine endliche Menge von Nichtterminalsymbolen
	- ‣ S ∈ N das Startsymbol
	- ‣ P eine Menge von Produktionsregeln von der Form  $A \rightarrow f(A_1, ..., A_n)$ , wobei  $f \in \Sigma$  und  $A, A_1, ..., A_n \in N$ .
- Eine RTG G defniert eine *Baumsprache*  $L(G) \subseteq T_{\Sigma}.$

- Ableitungsprozess:
	- ‣ mit Startsymbol anfangen
	- ‣ in jedem Schritt ein Nichtterminalsymbol durch Baum auf der rechten Seite einer Regel ersetzen
	- ‣ wenn der Baum nur noch Terminalsymbole enthält, kommt er in die Sprache.

$$
S \rightarrow f(A,S)
$$
  
\n
$$
S \rightarrow c
$$
  
\n
$$
A \rightarrow a
$$
  
\n
$$
A \rightarrow b
$$

#### RTG G

- Ableitungsprozess:
	- ‣ mit Startsymbol anfangen
	- ‣ in jedem Schritt ein Nichtterminalsymbol durch Baum auf der rechten Seite einer Regel ersetzen
	- ‣ wenn der Baum nur noch Terminalsymbole enthält, kommt er in die Sprache.

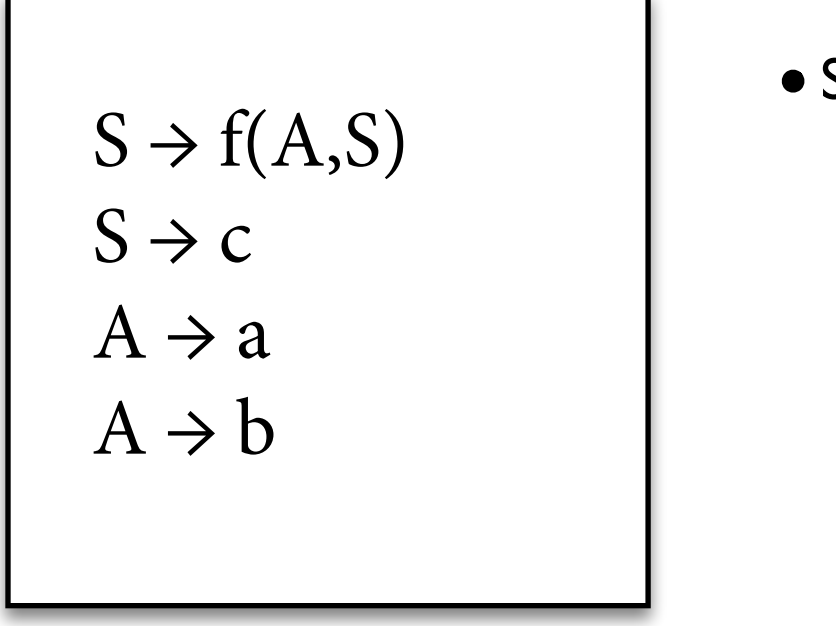

$$
S \longrightarrow \bullet c
$$

- Ableitungsprozess:
	- ‣ mit Startsymbol anfangen
	- ‣ in jedem Schritt ein Nichtterminalsymbol durch Baum auf der rechten Seite einer Regel ersetzen
	- ‣ wenn der Baum nur noch Terminalsymbole enthält, kommt er in die Sprache.

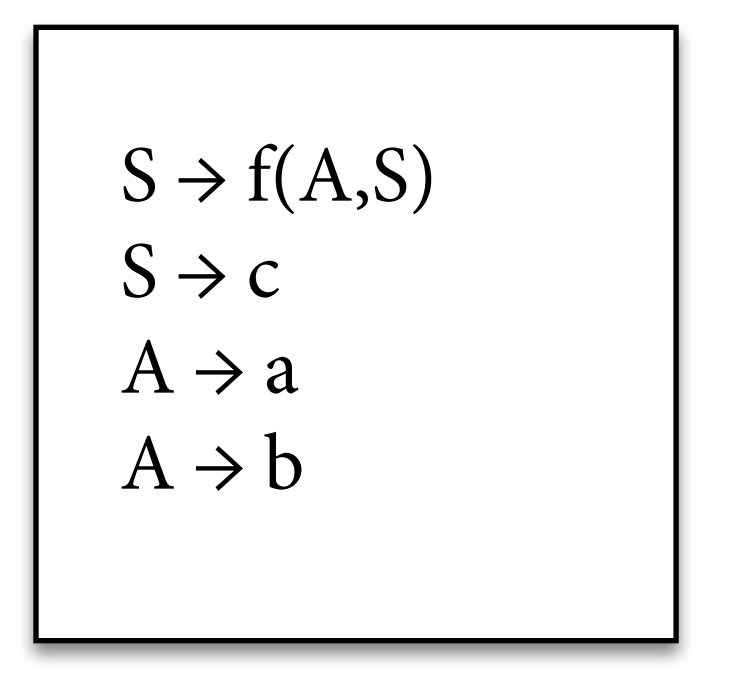

S c

- Ableitungsprozess:
	- ‣ mit Startsymbol anfangen
	- ‣ in jedem Schritt ein Nichtterminalsymbol durch Baum auf der rechten Seite einer Regel ersetzen
	- ‣ wenn der Baum nur noch Terminalsymbole enthält, kommt er in die Sprache.

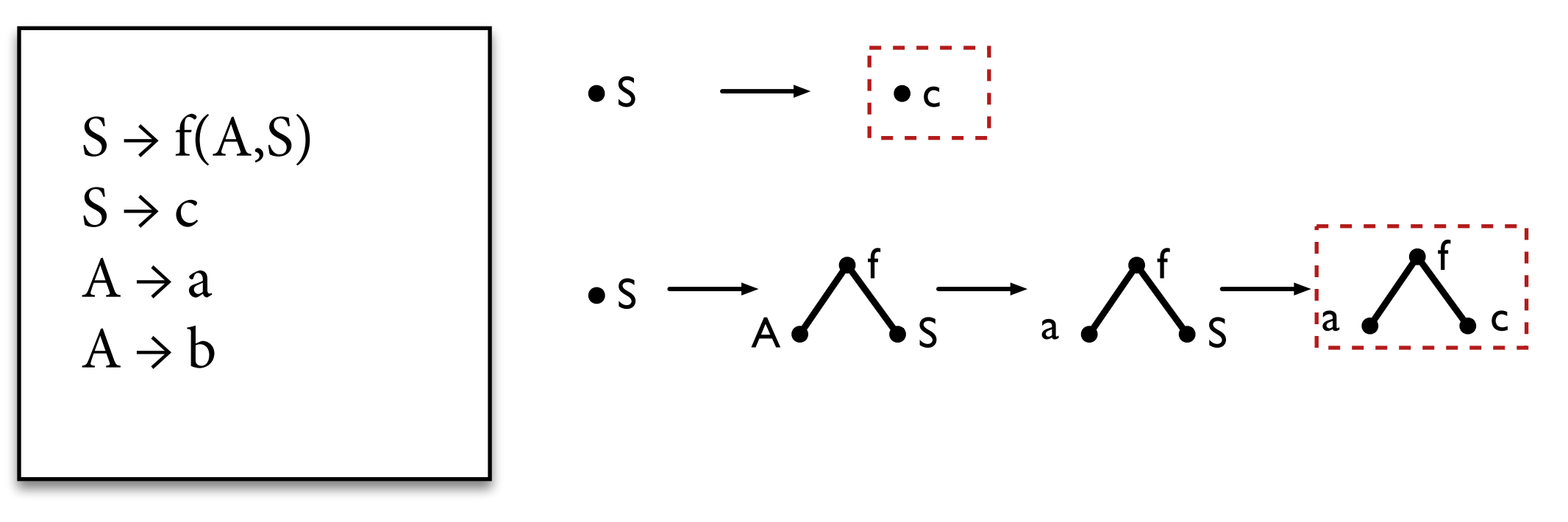

RTG G

- Ableitungsprozess:
	- ‣ mit Startsymbol anfangen
	- ‣ in jedem Schritt ein Nichtterminalsymbol durch Baum auf der rechten Seite einer Regel ersetzen
	- ‣ wenn der Baum nur noch Terminalsymbole enthält, kommt er in die Sprache.

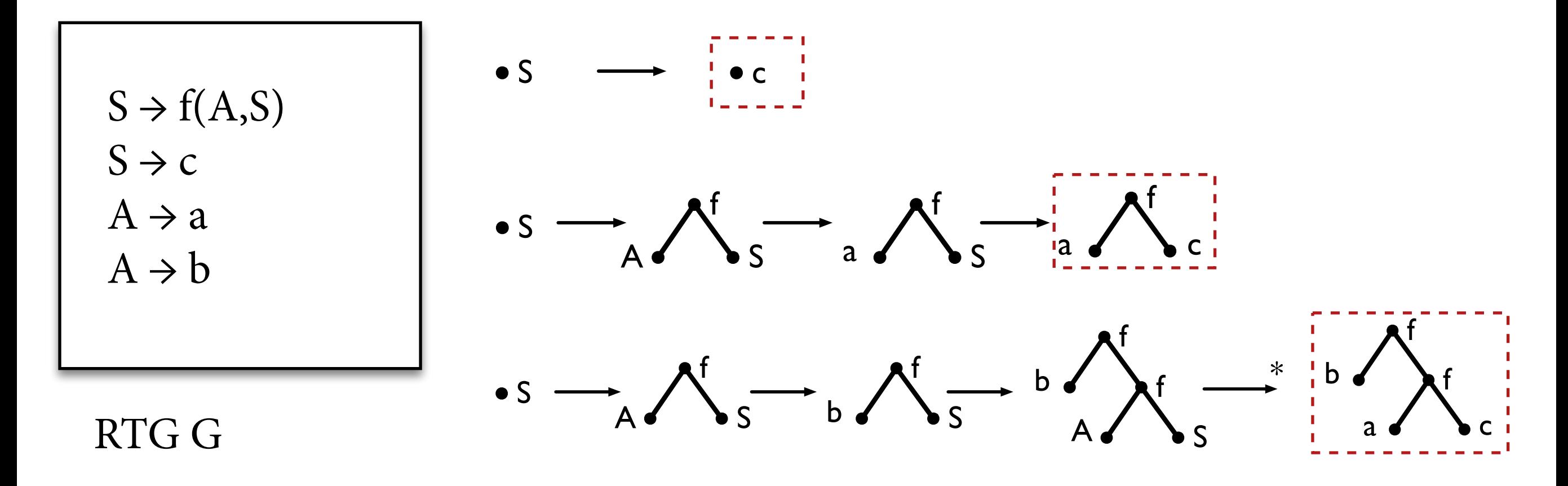

## **kfG** ↔ **RTG**

• Für jede kfG G gilt: Die Sprache T(G) der Parsebäume von G ist eine reguläre Baumsprache.

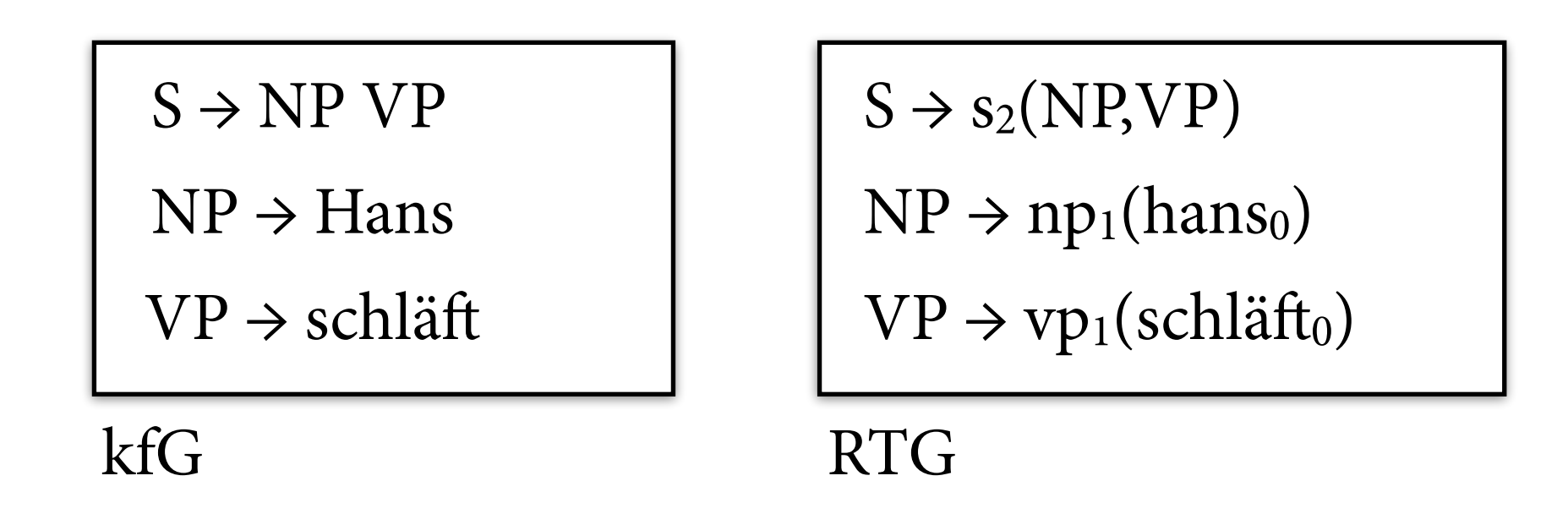

• Für jede RTG G gilt: Die Sprache der String-Erträge der Bäume in L(G) ist eine kontextfreie Stringsprache.

# **Abschlusseigenschaften**

- Reguläre Baumsprachen sind abgeschlossen unter
	- ‣ Schnitt
	- ‣ Vereinigung
	- ‣ Komplement
	- ‣ Vorwärts-Anwendung von linearen Baumhomomorphismen
	- ‣ Rückwärts-Anwendung von beliebigen Baumhomomorphismen

## **Abschluss unter Schnitt**

mit Produktkonstruktion (vgl. endliche Stringautomaten)

- $S \rightarrow s_2(NP, VP)$
- $VP \rightarrow vp_2(V, NP)$
- $NP \rightarrow hans_0$
- $V \rightarrow i$ ssto
- $NP \rightarrow kekse<sub>0</sub>$

 $[0,3] \rightarrow s_2([0,1], [1,3])$  $[0,3] \rightarrow s_2([0,2], [2,3])$  $[1,3] \rightarrow \text{vp}_2([1,2], [2,3])$  $[0,1] \rightarrow$  hans<sub>0</sub>  $[1,2] \rightarrow \text{isst}_0$  $[2,3] \rightarrow$  kekse<sub>0</sub>  $G_1$   $G_2$ 

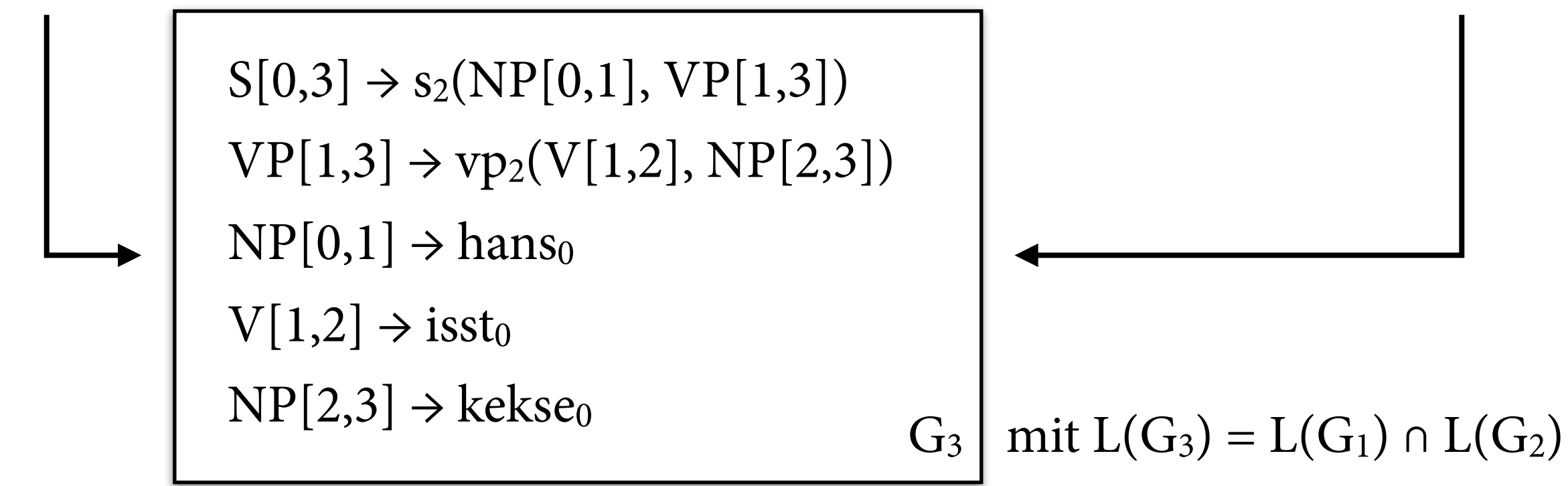

- Ein (bottom-up) endlicher Baumautomat ist ein Tupel  $A = (\Sigma, Q, q_F, R)$ , wobei
	- $\triangleright$   $\Sigma$  eine Signatur (= Terminalsymbole)
	- ‣ Q eine endliche Menge von Zuständen
	- $\rightarrow$  q<sub>F</sub>  $\in$  Q der Endzustand
	- ‣ R eine Menge von Übergangsregeln von der Form  $f(q_1, ..., q_n) \rightarrow q$ , wobei  $f \in \Sigma$  und q, q<sub>1</sub>, ..., q<sub>n</sub>  $\in Q$ .
- Ein Automat *akzeptiert* einen Baum t, wenn er an der Wurzel in Zustand  $q_F$  sein kann. Sprache L(A) = Menge der akzeptierten Bäume.

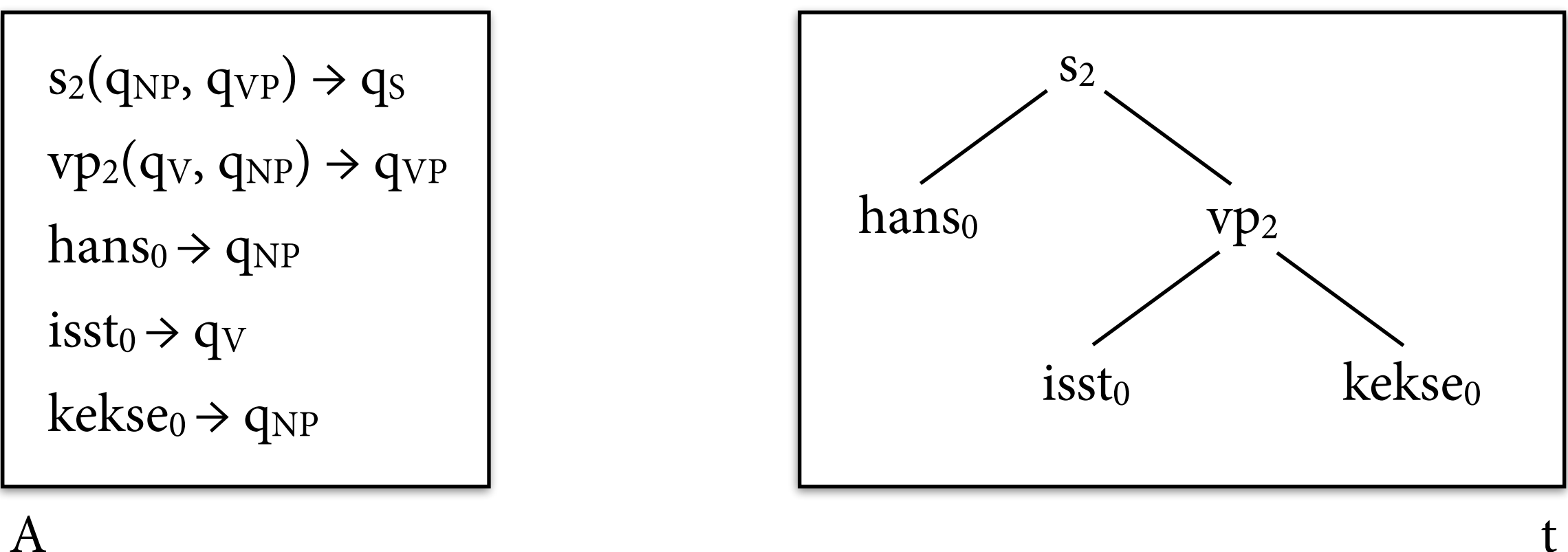

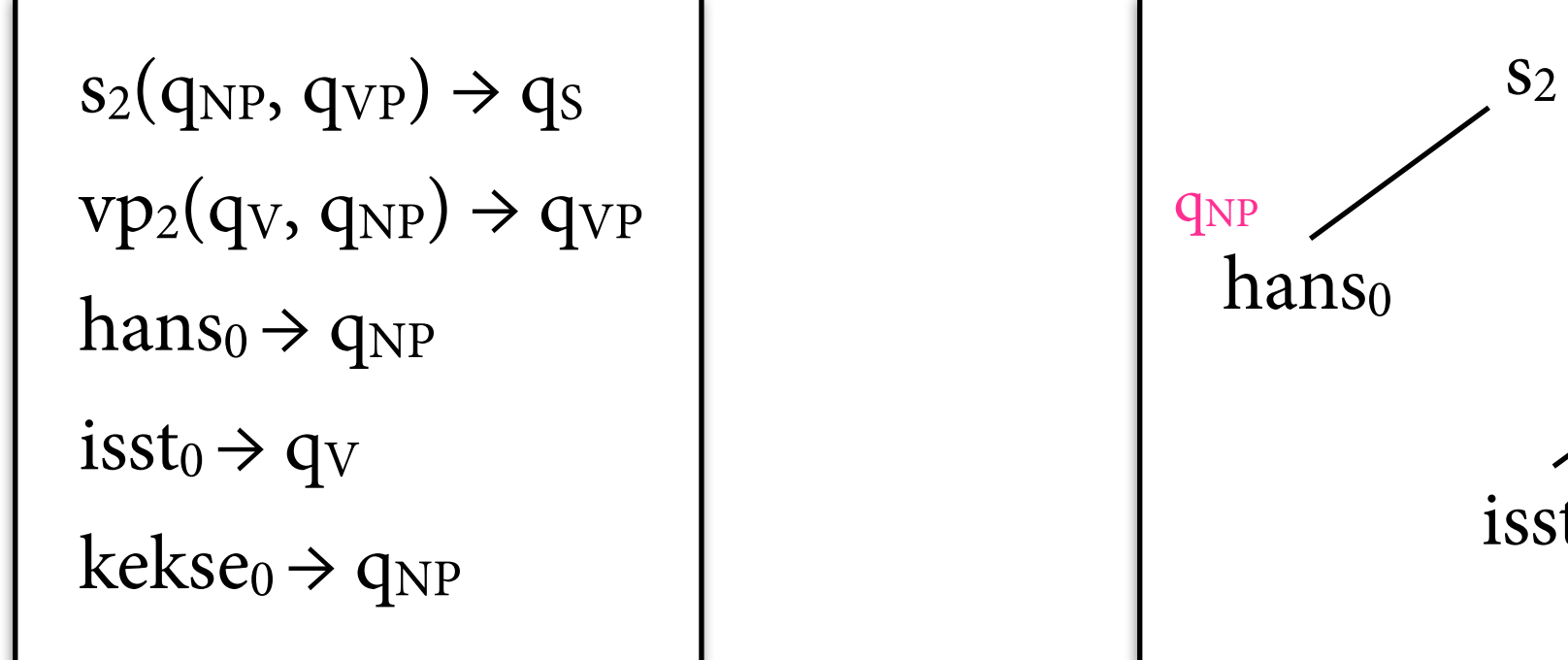

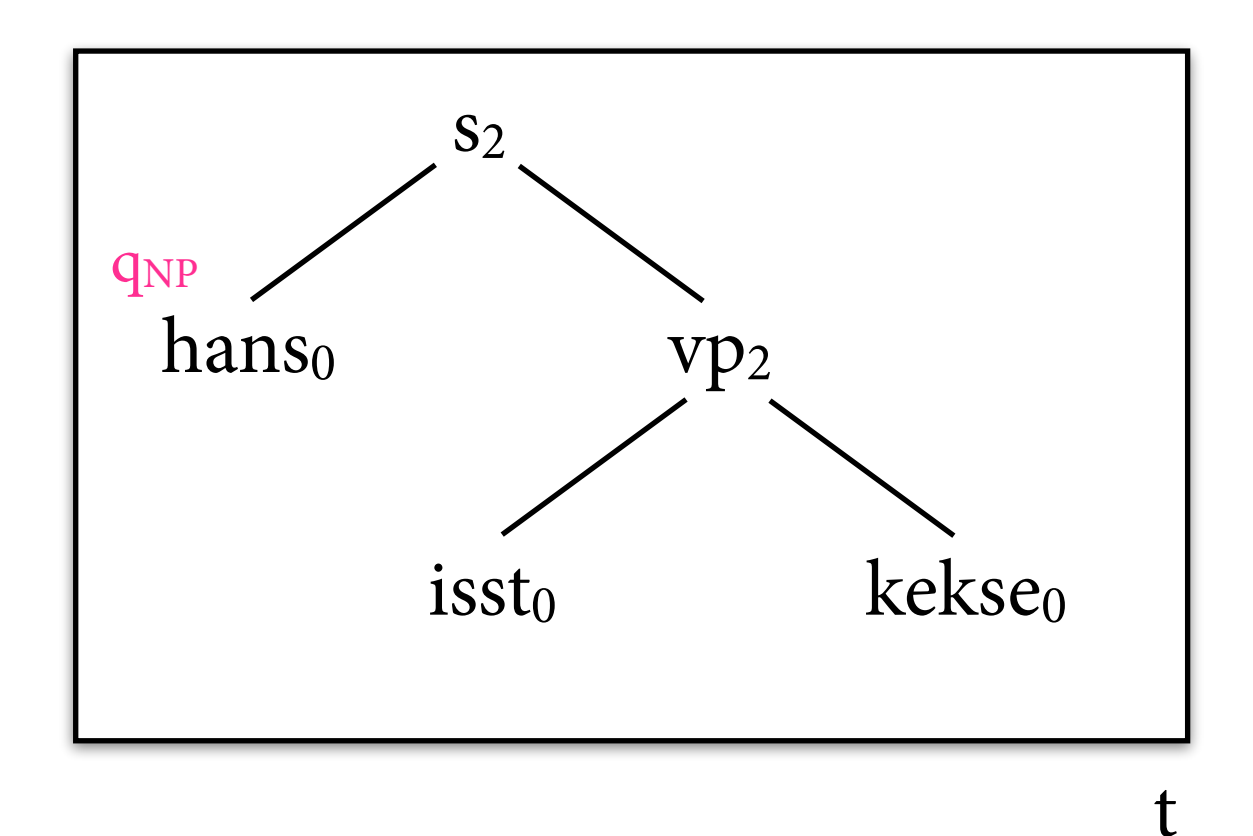

 $s_2(q_{NP}, q_{VP}) \rightarrow q_s$  |  $s_2$  $hans_0 \rightarrow q_{NP}$  $\text{isst}_0 \rightarrow q_V$  $vp_2(q_V, q_{NP}) \rightarrow q_{VP}$  $kekse_0 \rightarrow q_{NP}$ 

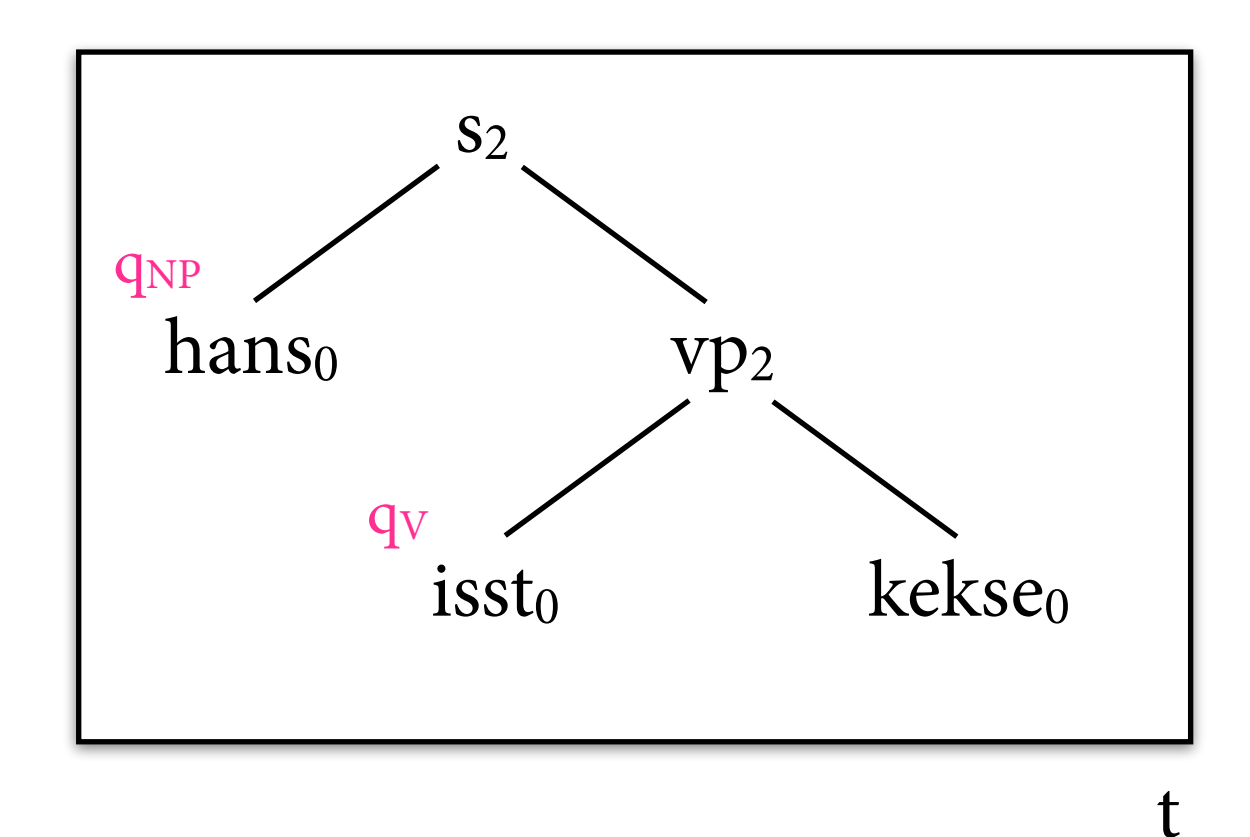

 $s_2(q_{NP}, q_{VP}) \rightarrow q_s$  |  $s_2$  $hans_0 \rightarrow q_{NP}$  $\text{isst}_0 \rightarrow q_V$  $vp_2(q_V, q_{NP}) \rightarrow q_{VP}$  $kekse_0 \rightarrow q_{NP}$ 

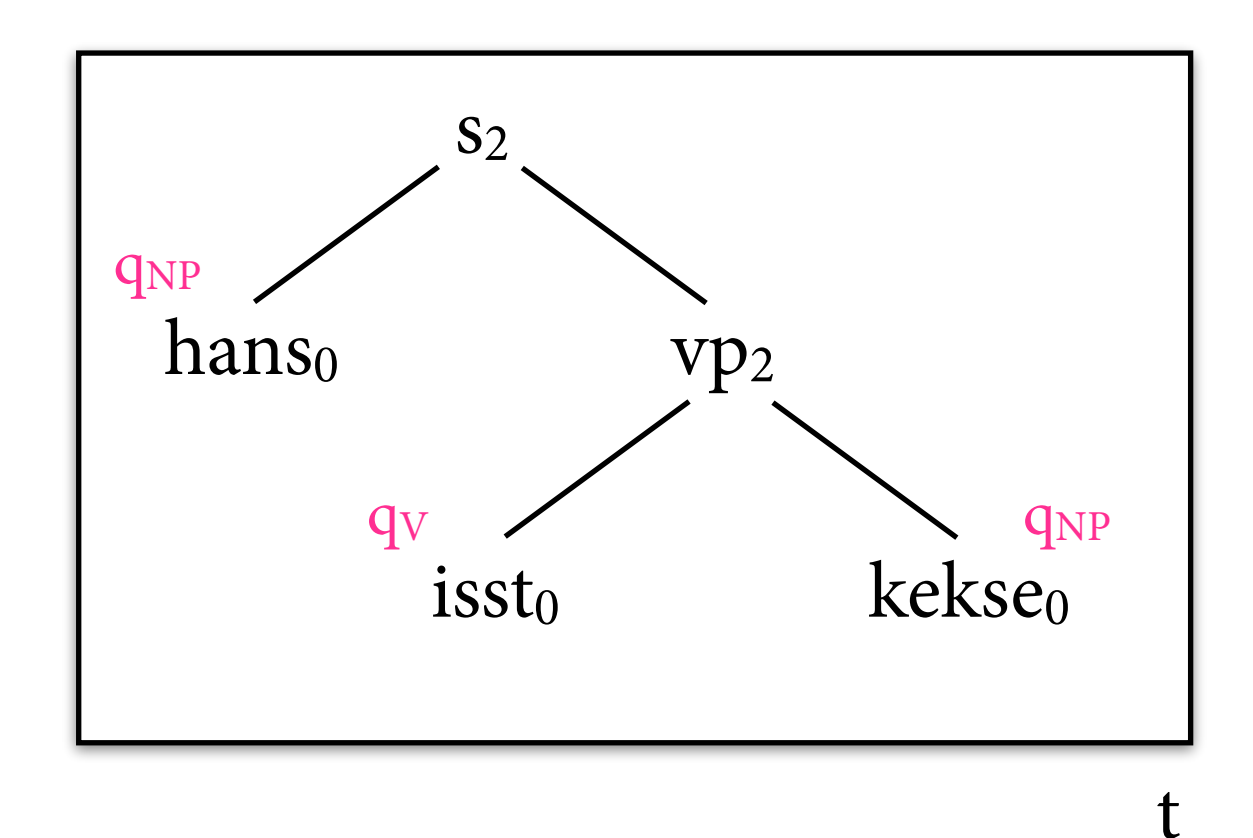

 $s_2(q_{NP}, q_{VP}) \rightarrow q_s$  |  $s_2$  $hans_0 \rightarrow q_{NP}$  $\text{isst}_0 \rightarrow q_V$  $vp_2(q_V, q_{NP}) \rightarrow q_{VP}$  $kekse_0 \rightarrow q_{NP}$ 

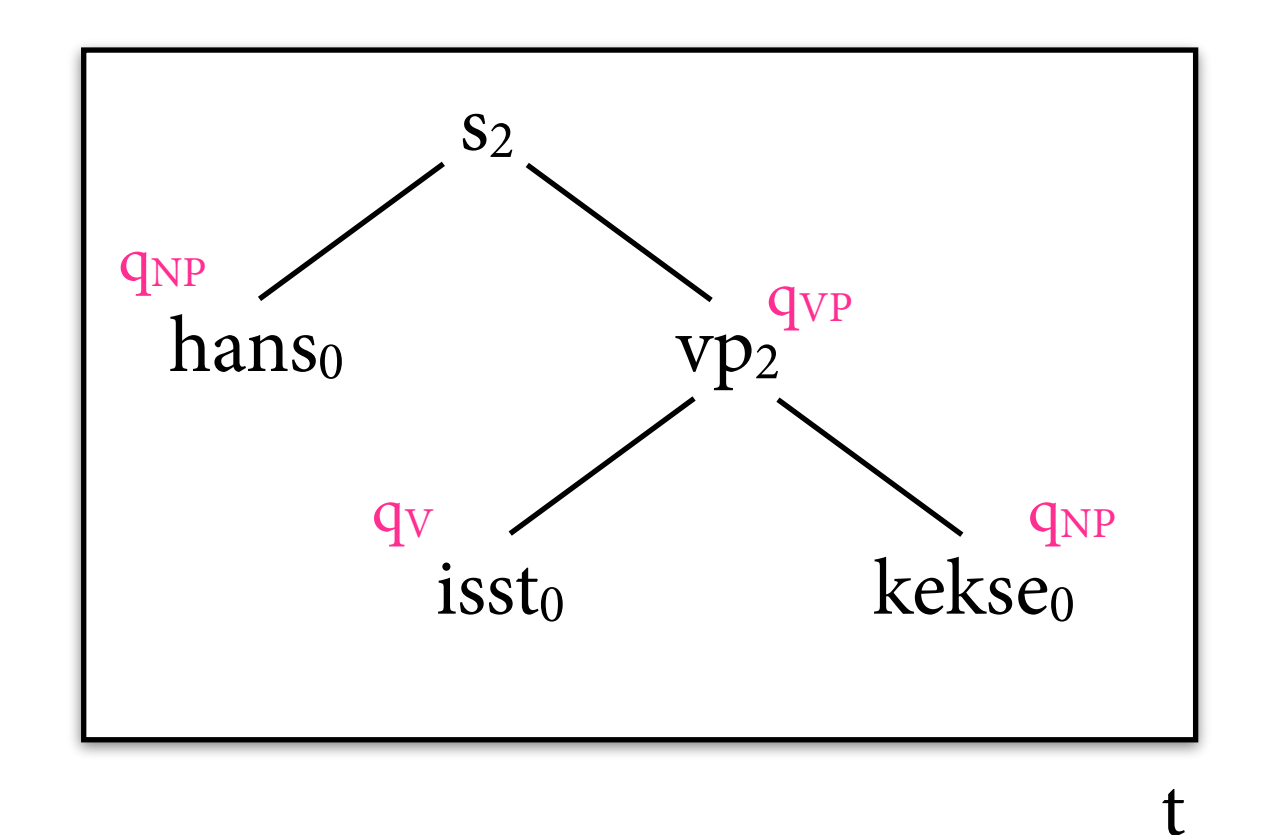

 $s_2(q_{NP}, q_{VP}) \rightarrow q_S$  $hans_0 \rightarrow q_{NP}$  $\text{isst}_0 \rightarrow q_V$  $vp_2(q_V, q_{NP}) \rightarrow q_{VP}$  $kekse_0 \rightarrow q_{NP}$ 

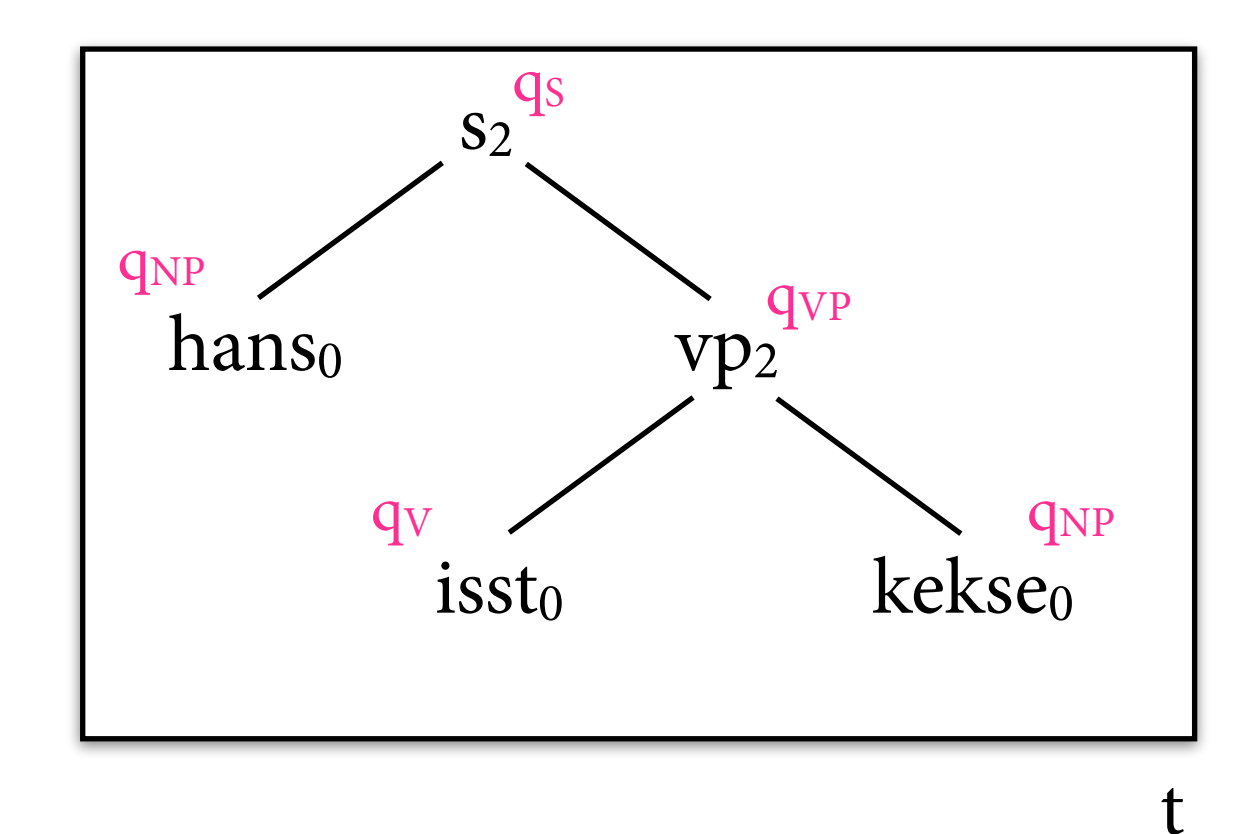

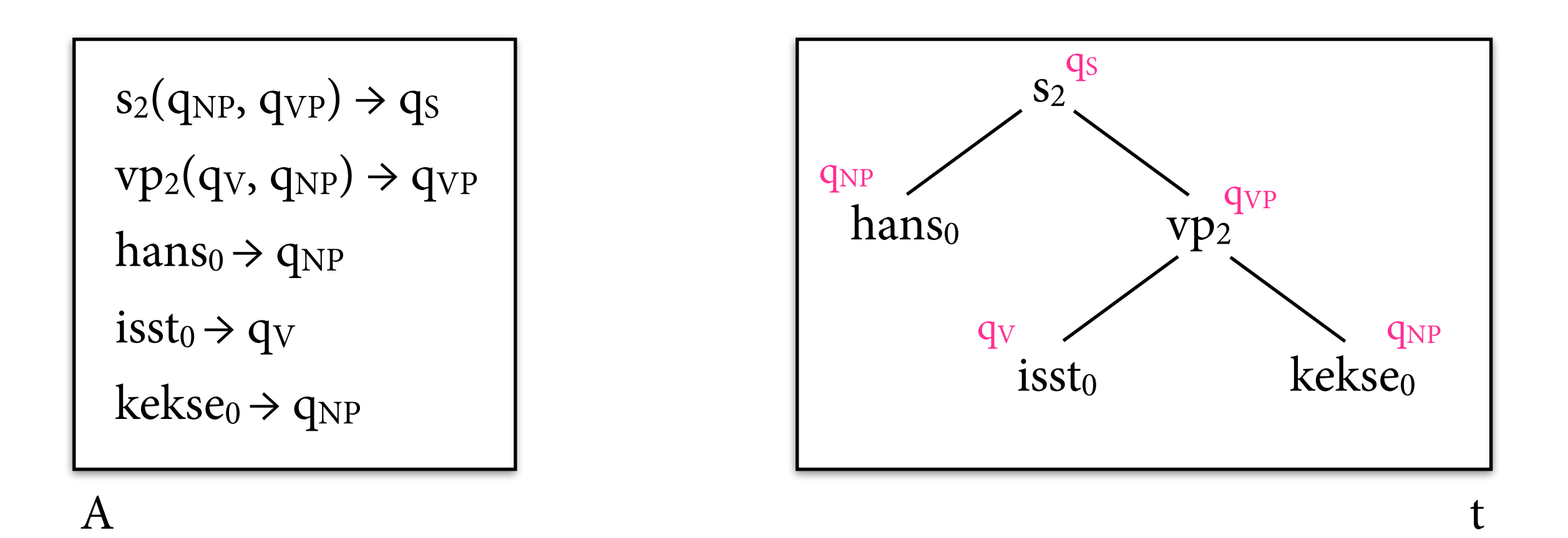

 $\Rightarrow$  A akzeptiert t (falls  $q_F = q_S$ )

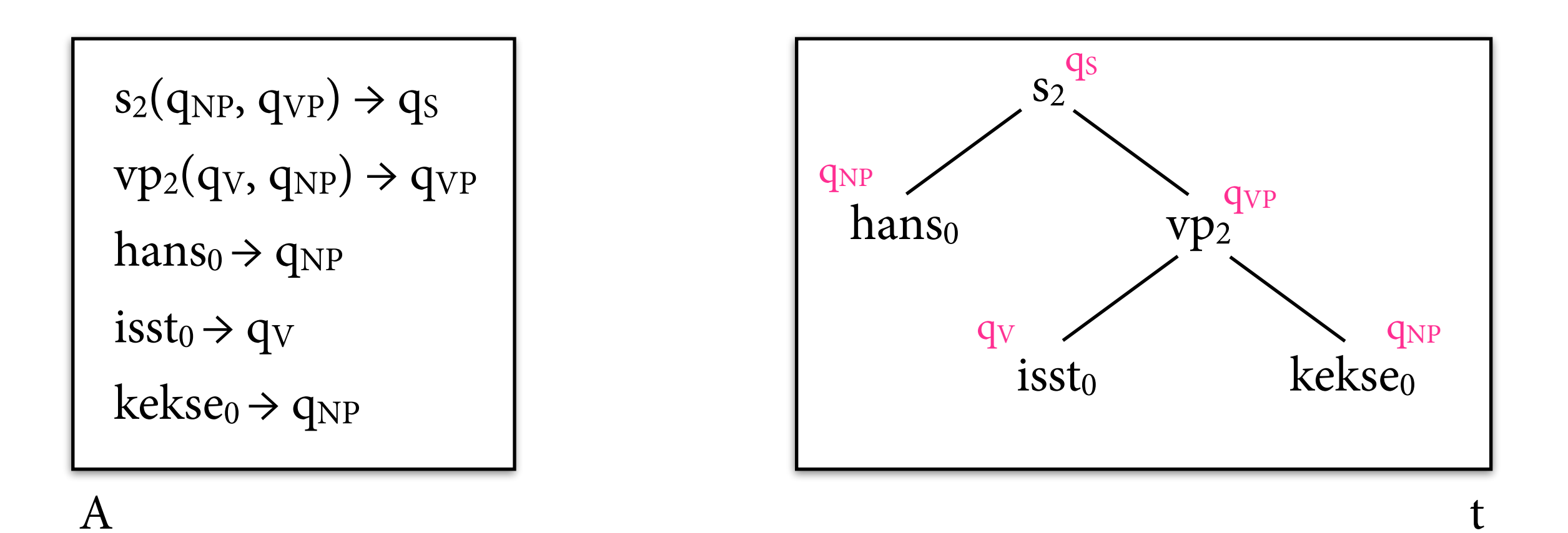

 $\Rightarrow$  A akzeptiert t (falls  $q_F = q_S$ )  $\Rightarrow$  t  $\in$  L(A)

#### **Automaten und Grammatiken**

- RTGs und bottom-up-Automaten sind stark äquivalent, d.h. bu-Automaten akzeptieren genau die regulären Baumsprachen.
- Man kann *top-down-*Baumautomaten definieren; Regeln von bu-Automaten umdrehen, äquivalent.
- Caveat:
	- ‣ für jede RTL existiert *deterministischer* bu-Automat (max. 1 Regel pro Terminalsymbol + Kinderzustände)
	- ‣ aber nicht unbedingt ein deterministischer td-Automat

## **IRTGs**

- *• Interpretierte* reguläre Baumgrammatiken (IRTGs): Koller & Kuhlmann (2011).
- *•* Kann sehr große Klasse von Grammatikformalismen stark äquivalent in IRTGs codieren.
- *•* Verwenden Algorithmen auf Baumautomaten als Grundlage von sehr allgemeinen Parsingalgorithmen.

# **Algebra**

- Eine *Algebra* über der Signatur Σ ist eine Struktur  $A = (A, I)$ , bestehend aus:
	- ‣ einer nichtleeren *Domäne* A (= Objekte der Algebra)
	- $\rightarrow$  einer *Interpretationsfunktion* I, die jedem Symbol  $f \in \Sigma$  mit Arität k eine Funktion I(f):  $A^k \rightarrow A$  zuweist.
- Kann *Term*  $t \in T_{\Sigma}$  als Wert von A *evaluieren*:  $[[f(t_1,...,t_n)]] = I(f) ([[t_1]], ..., [t_n]].$

• 
$$
\Sigma = \{+|_2, *|_2, 1|_0, 2|_0, 3|_0, ...\}
$$

• 
$$
N = (\{1, 2, 3, ...\}, I_N)
$$
 mit z.B.  
\n $I_N(+)(x,y) = x+y$   
\n $I_N(1) = 1$  usw.

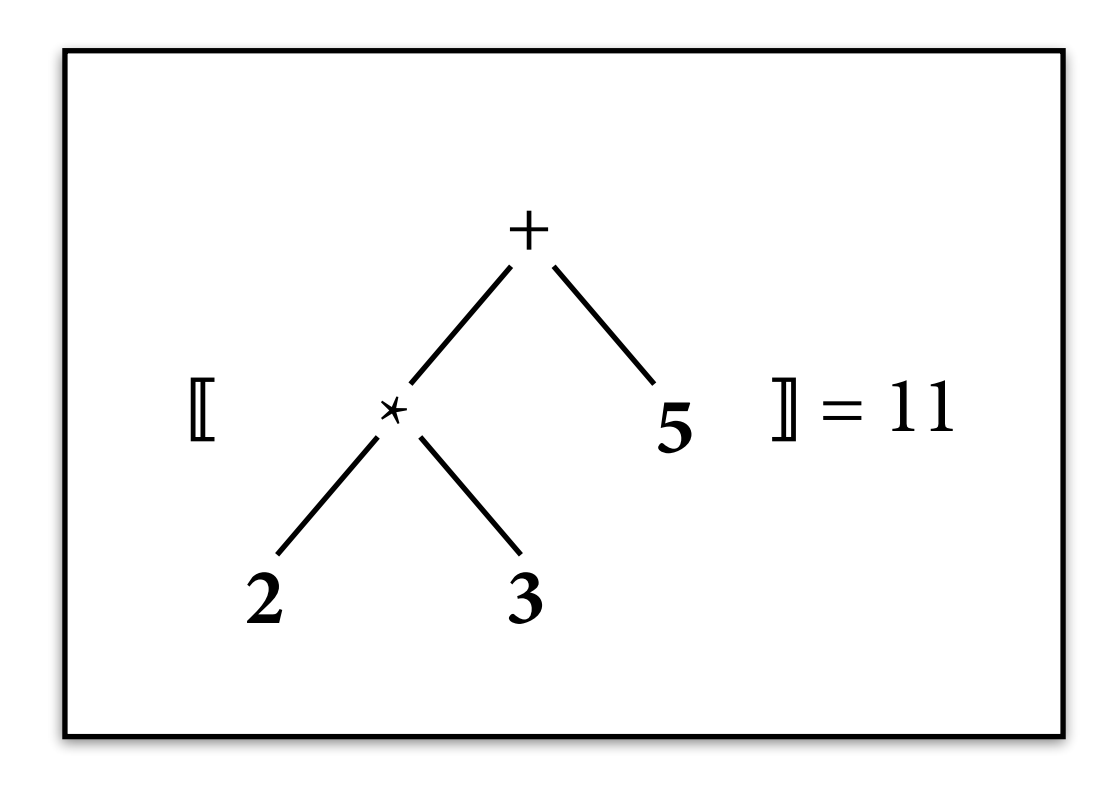

• 
$$
\Sigma = \{+|_2, *|_2, 1|_0, 2|_0, 3|_0, ...\}
$$

• 
$$
N = (\{1, 2, 3, ...\}, I_N)
$$
 mit z.B.  
\n $I_N(+)(x,y) = x+y$   
\n $I_N(1) = 1$  usw.

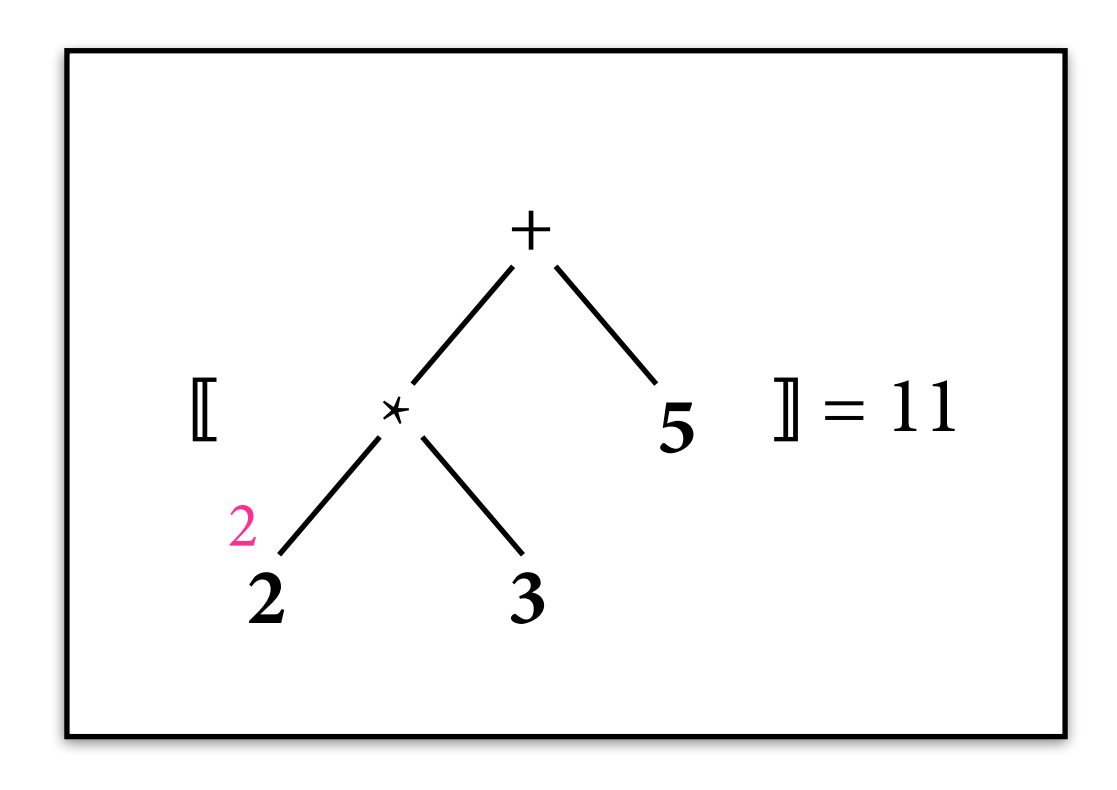

• 
$$
\Sigma = \{+|_2, *|_2, 1|_0, 2|_0, 3|_0, ...\}
$$

• 
$$
N = (\{1, 2, 3, ...\}, I_N)
$$
 mit z.B.  
\n $I_N(+)(x,y) = x+y$   
\n $I_N(1) = 1$  usw.

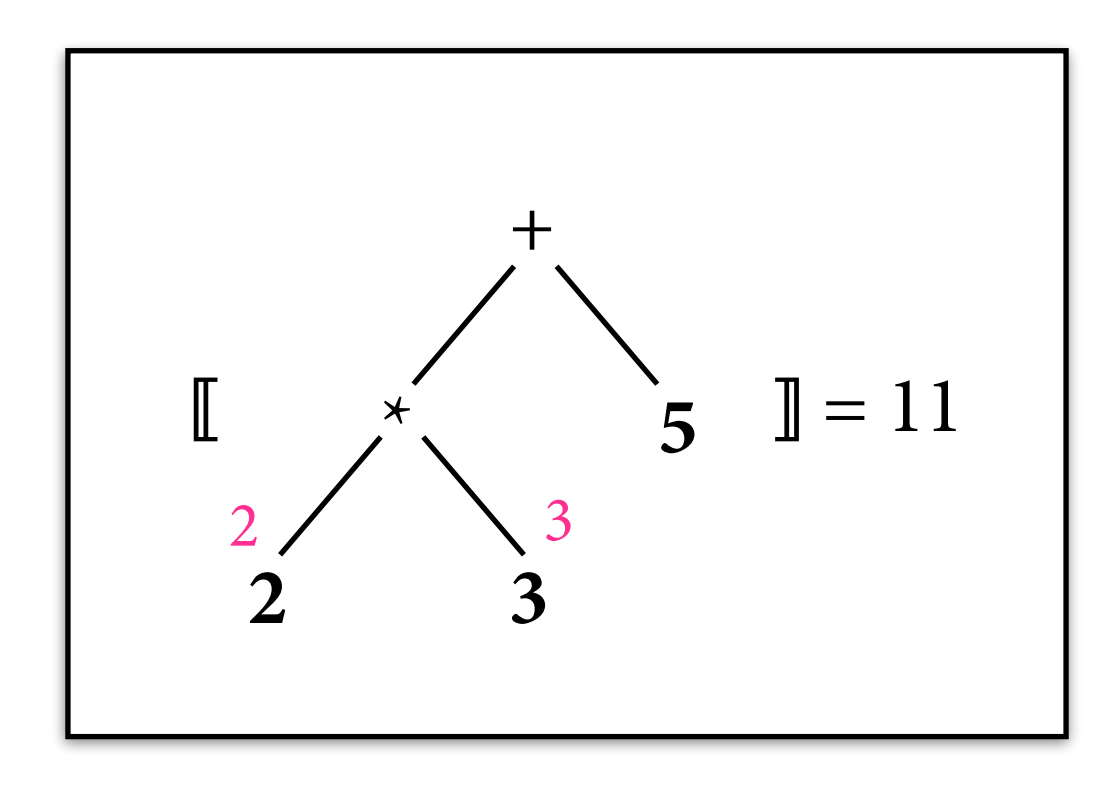

• 
$$
\Sigma = \{+|_2, *|_2, 1|_0, 2|_0, 3|_0, ...\}
$$

• 
$$
N = (\{1, 2, 3, ...\}, I_N)
$$
 mit z.B.  
\n $I_N(+)(x,y) = x+y$   
\n $I_N(1) = 1$  usw.

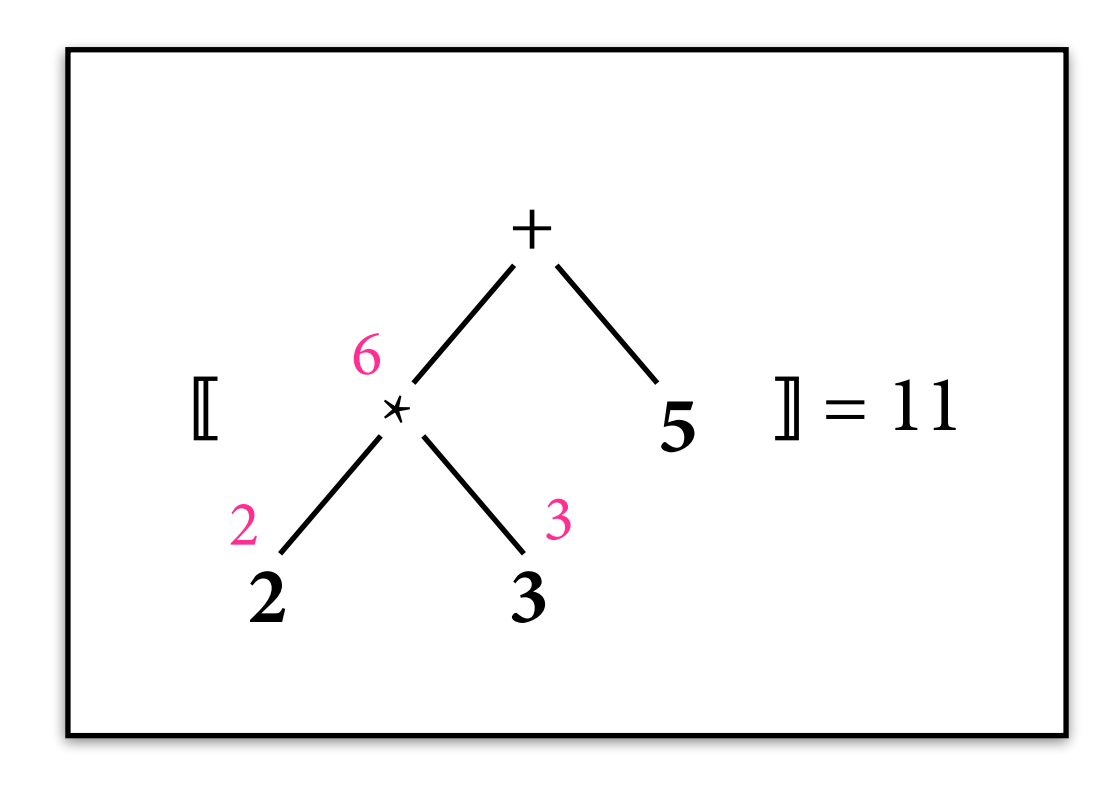

• 
$$
\Sigma = \{+|_2, *|_2, 1|_0, 2|_0, 3|_0, ...\}
$$

• 
$$
N = (\{1, 2, 3, ...\}, I_N)
$$
 mit z.B.  
\n $I_N(+)(x,y) = x+y$   
\n $I_N(1) = 1$  usw.

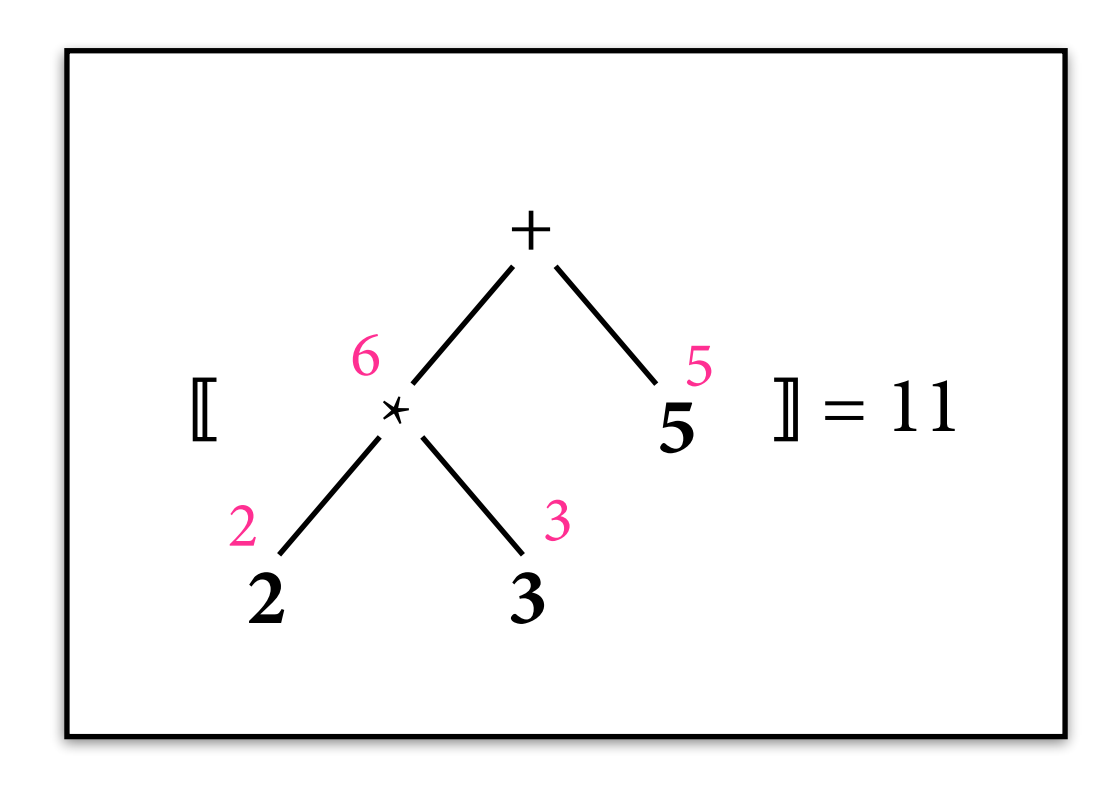

• 
$$
\Sigma = \{+|_{2}, *|_{2}, 1|_{0}, 2|_{0}, 3|_{0}, ...\}
$$

• 
$$
N = (\{1, 2, 3, ...\}, I_N)
$$
 mit z.B.  
\n $I_N(+)(x,y) = x+y$   
\n $I_N(1) = 1$  usw.

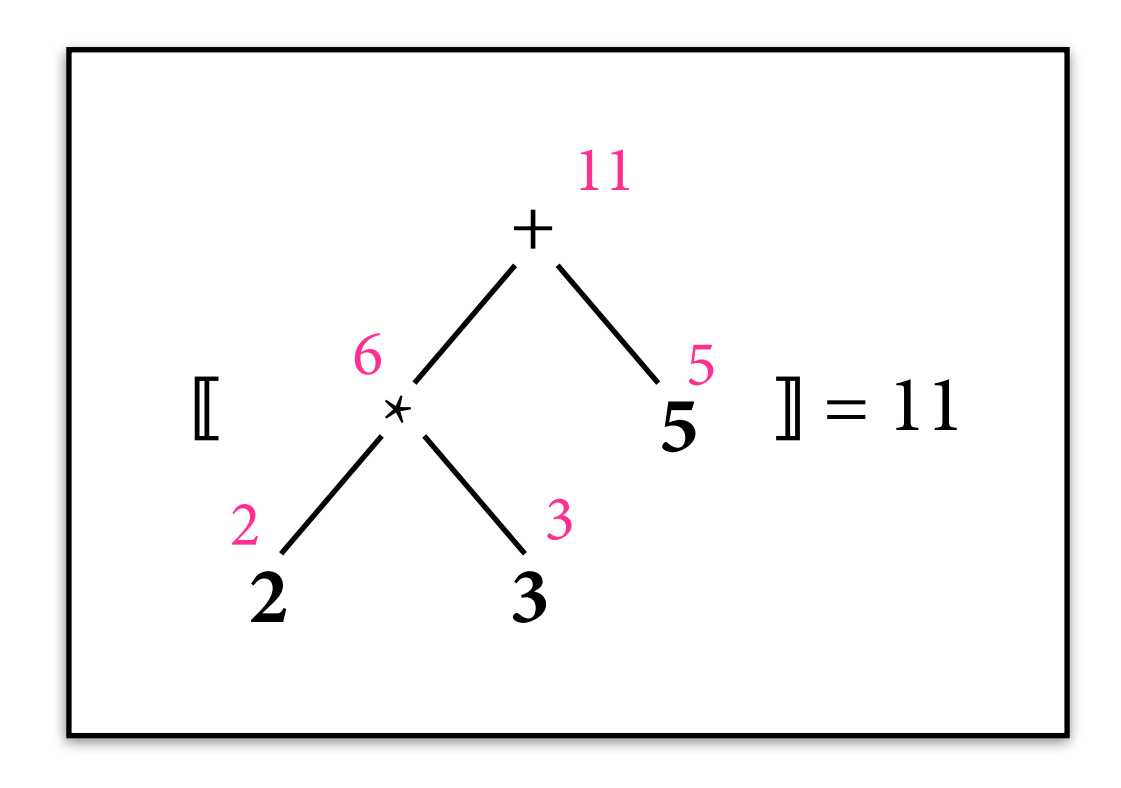

- $\sum = {\binom{1}{2}, \text{Hans}}_0, \text{isst}_0, \text{Kekse}_0, ...\}$
- $A = ($ {Hans, isst, Hans isst, isst Kekse, ...}, I<sub>A</sub>) mit z.B.  $I_A(\cdot)(x,y) = x y$  (String-Konkatenation)  $I_A$ (**Hans**) = **Hans** usw.

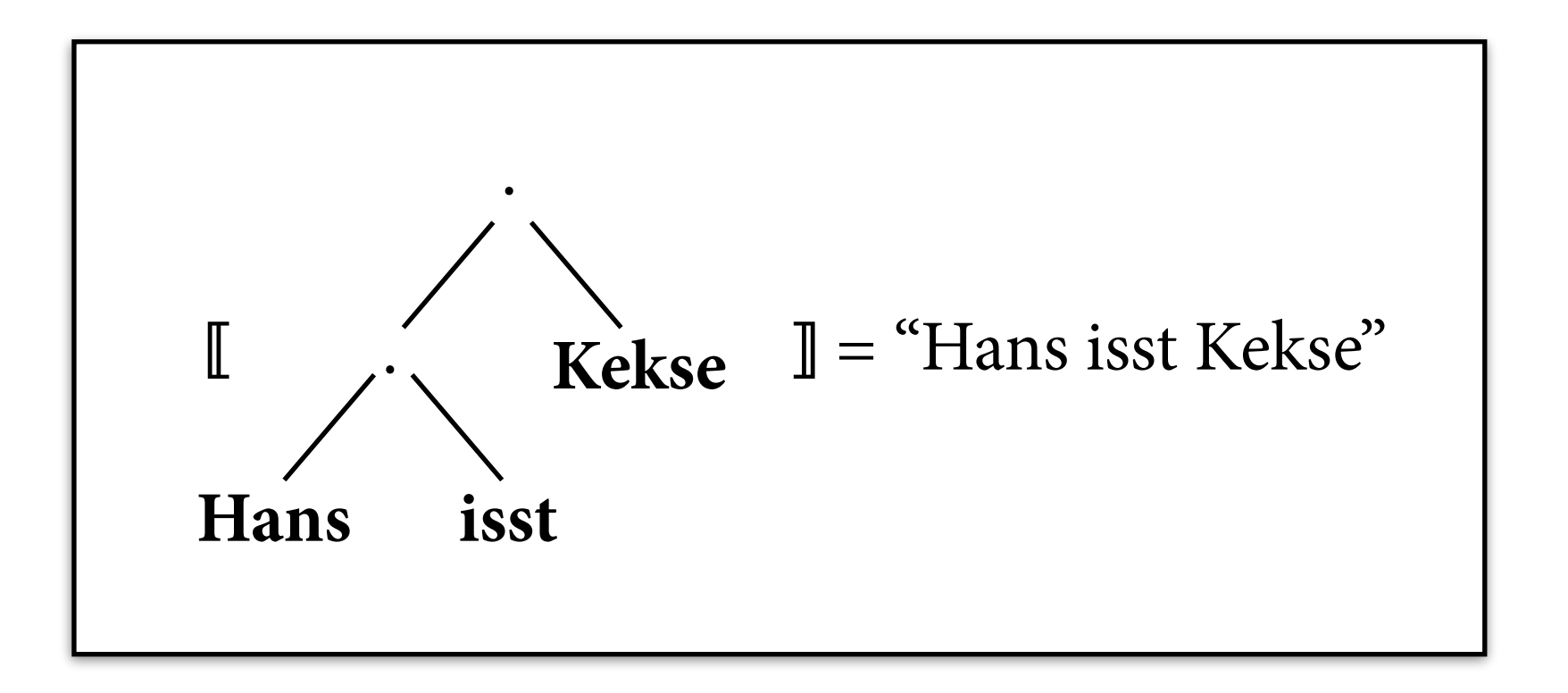

- $\Sigma = \{·|_2$ , **Hans** $|_0$ , **isst** $|_0$ , **Kekse** $|_0$ , ...}
- $A = ($ {Hans, isst, Hans isst, isst Kekse, ...},  $I_A$ ) mit z.B.  $I_A(\cdot)(x,y) = x y$  (String-Konkatenation)  $I_A$ (**Hans**) = **Hans** usw.

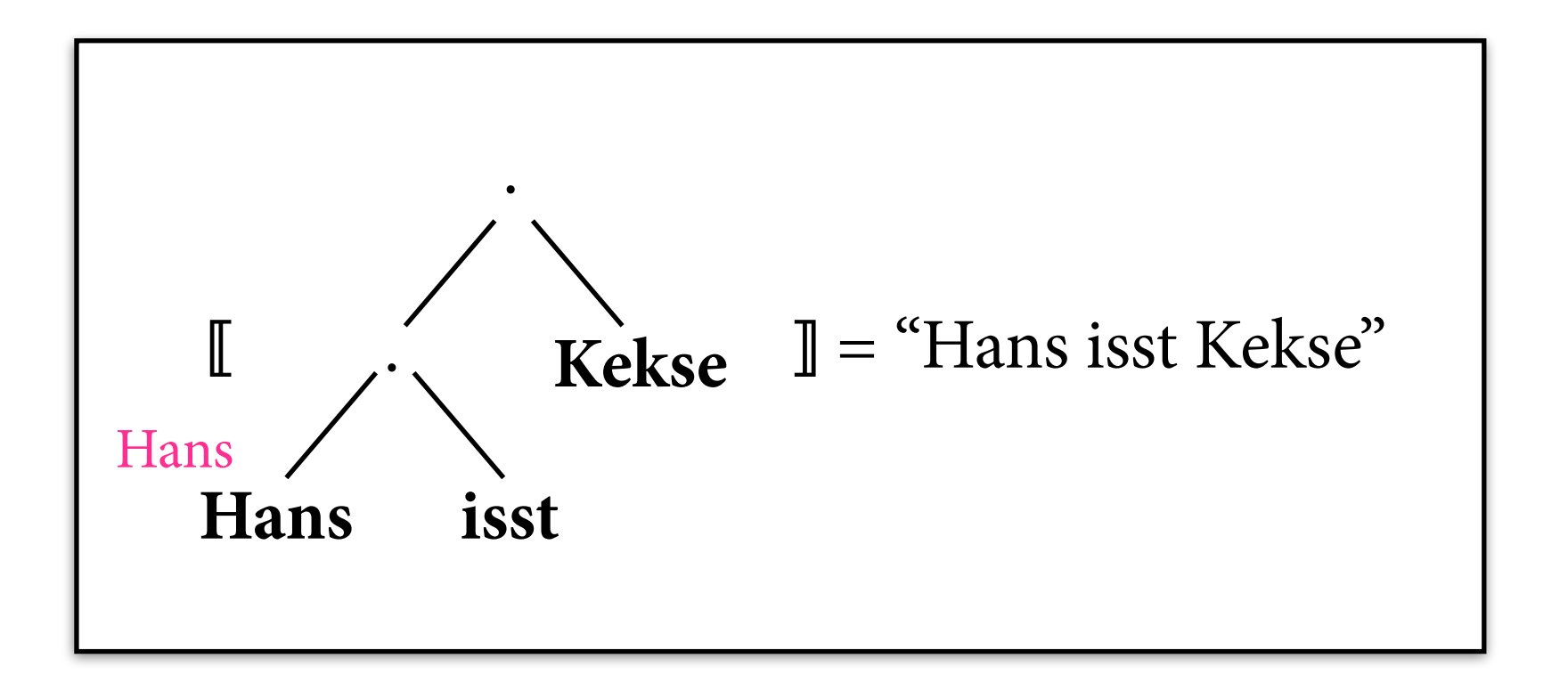

- $\Sigma = \{·|_2$ , **Hans** $|_0$ , **isst** $|_0$ , **Kekse** $|_0$ , ...}
- $A = ($ {Hans, isst, Hans isst, isst Kekse, ...},  $I_A$ ) mit z.B.  $I_A(\cdot)(x,y) = x y$  (String-Konkatenation)  $I_A$ (**Hans**) = **Hans** usw.

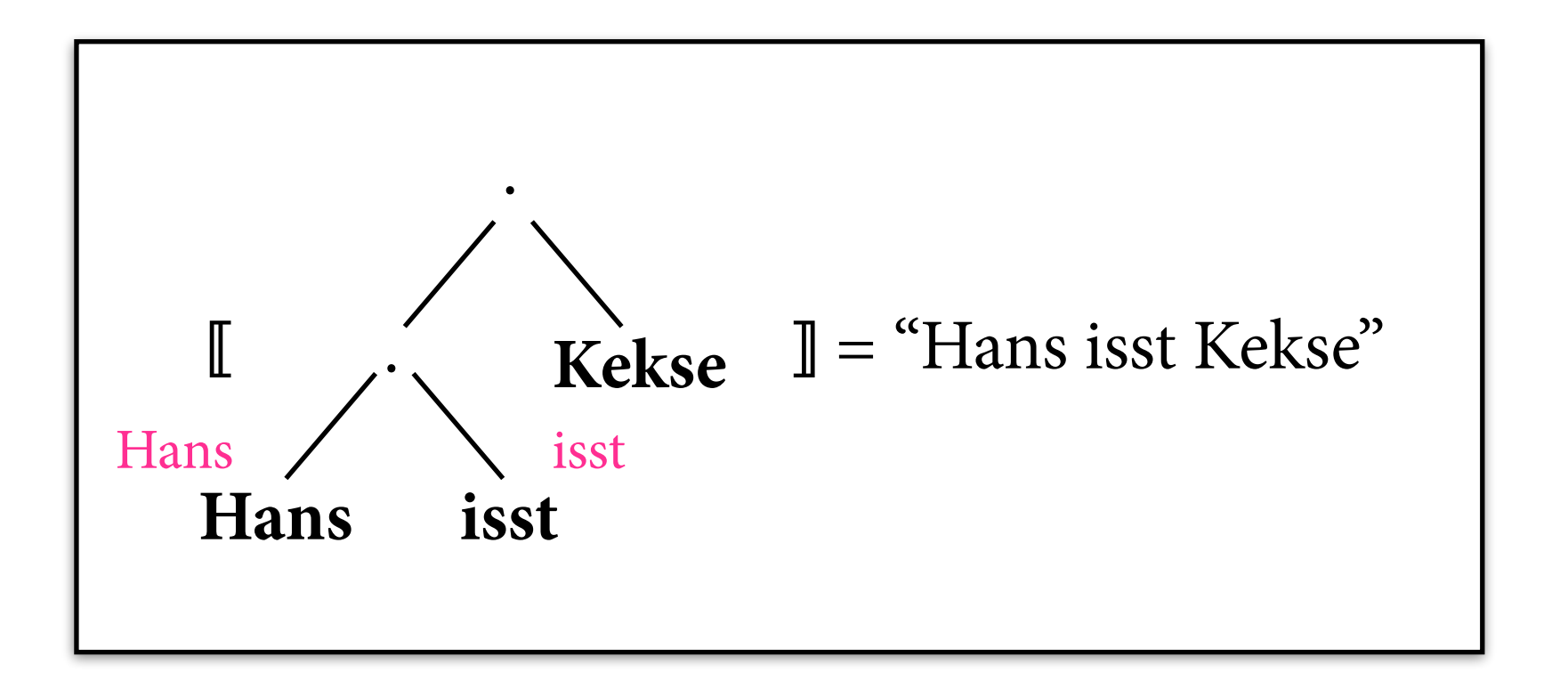

- $\Sigma = \{ \cdot |_{2}, \text{Hans}|_{0}, \text{isst}|_{0}, \text{Kekse}|_{0}, \ldots \}$
- $A = ($ {Hans, isst, Hans isst, isst Kekse, ...},  $I_A$ ) mit z.B.  $I_A(\cdot)(x,y) = x y$  (String-Konkatenation)  $I_A$ (**Hans**) = **Hans** usw.

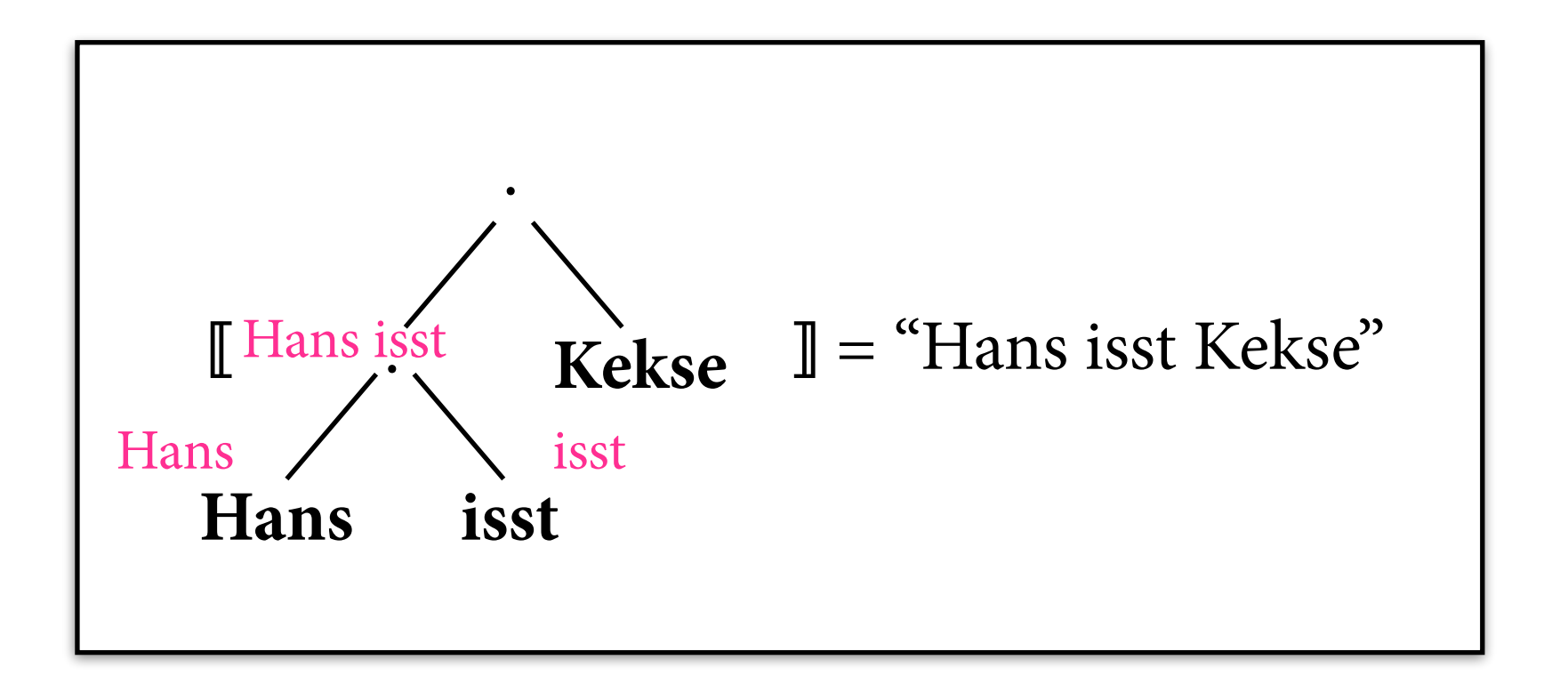

- $\Sigma = \{ \cdot |_{2}, \text{Hans}|_{0}, \text{isst}|_{0}, \text{Kekse}|_{0}, \ldots \}$
- $A = ($ {Hans, isst, Hans isst, isst Kekse, ...},  $I_A$ ) mit z.B.  $I_A(\cdot)(x,y) = x y$  (String-Konkatenation)  $I_A$ (**Hans**) = **Hans** usw.

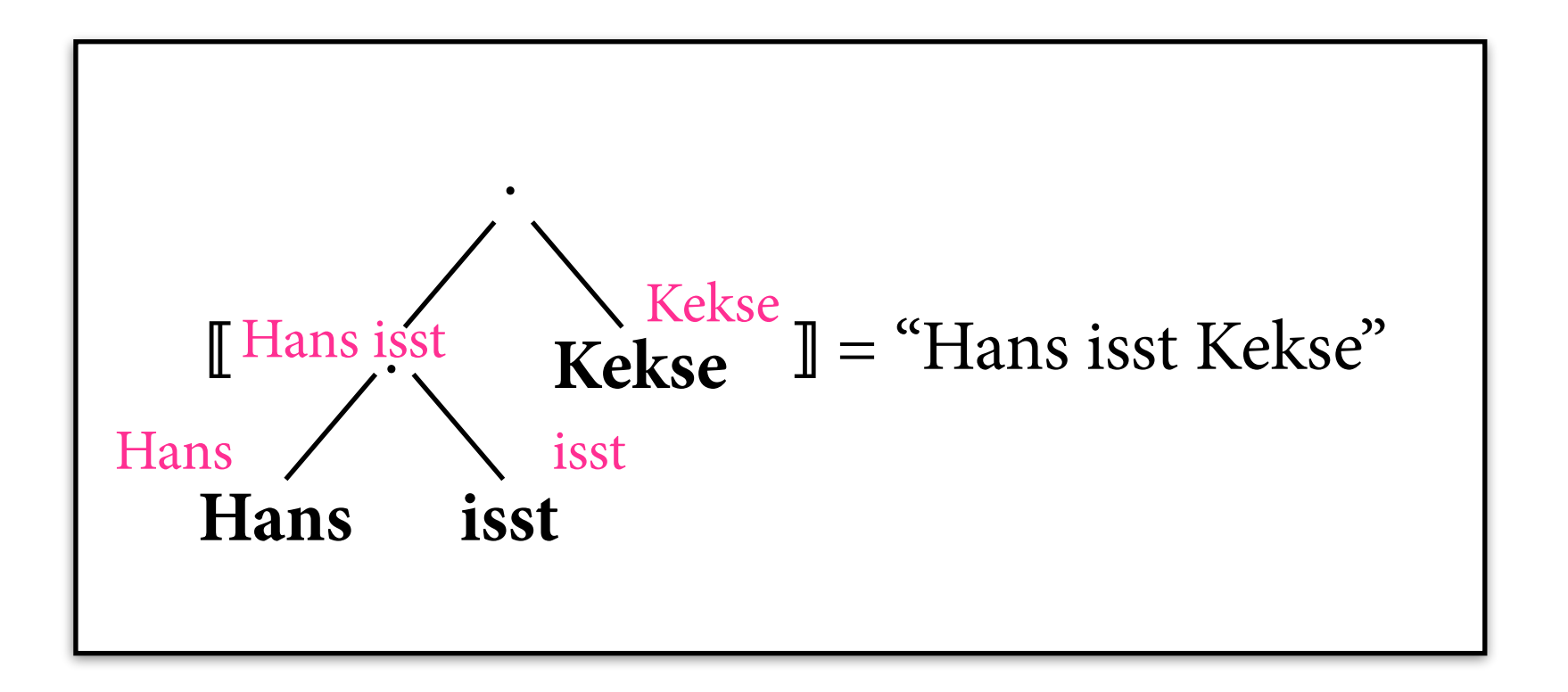

- $\Sigma = \{ \cdot |_{2}, \text{Hans}|_{0}, \text{isst}|_{0}, \text{Kekse}|_{0}, \ldots \}$
- $A = ($ {Hans, isst, Hans isst, isst Kekse, ...},  $I_A$ ) mit z.B.  $I_A(\cdot)(x,y) = x y$  (String-Konkatenation)  $I_A$ (**Hans**) = **Hans** usw.

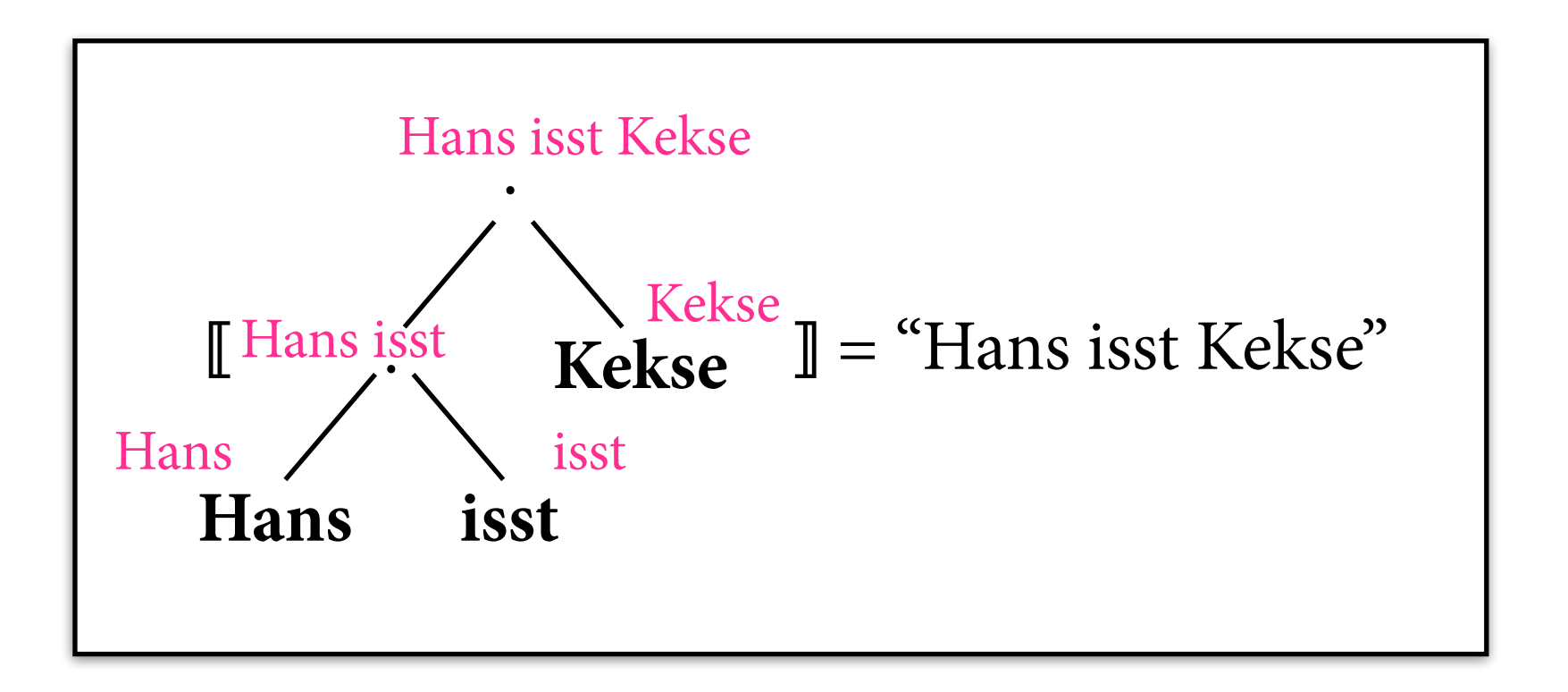

# **IRTGs (vereinfacht)**

- Eine interpretierte reguläre Baumgrammatik (IRTG) ist ein Paar  $G = (G, (A_1, ..., A_k))$  aus:
	- $\triangleright$  einer RTG G über einer Signatur  $\Sigma$
	- ‣ Algebren **A**1, …, **A**k über der Signatur Σ
- RTG beschreibt eine Sprache L(G)  $\subseteq T_{\Sigma}$  von *Ableitungsbäumen*.
- IRTG beschreibt die Sprache  $L(G) = \{ (\llbracket t \rrbracket_{A1}, \ldots, \llbracket t \rrbracket_{Ak}) \mid t \in L(G) \}$  $\subseteq$  A<sub>1</sub>  $\times$  ...  $\times$  A<sub>k</sub>

## **Beispiel**

 $G = (G, A)$  mit  $A =$  Stringalgebra

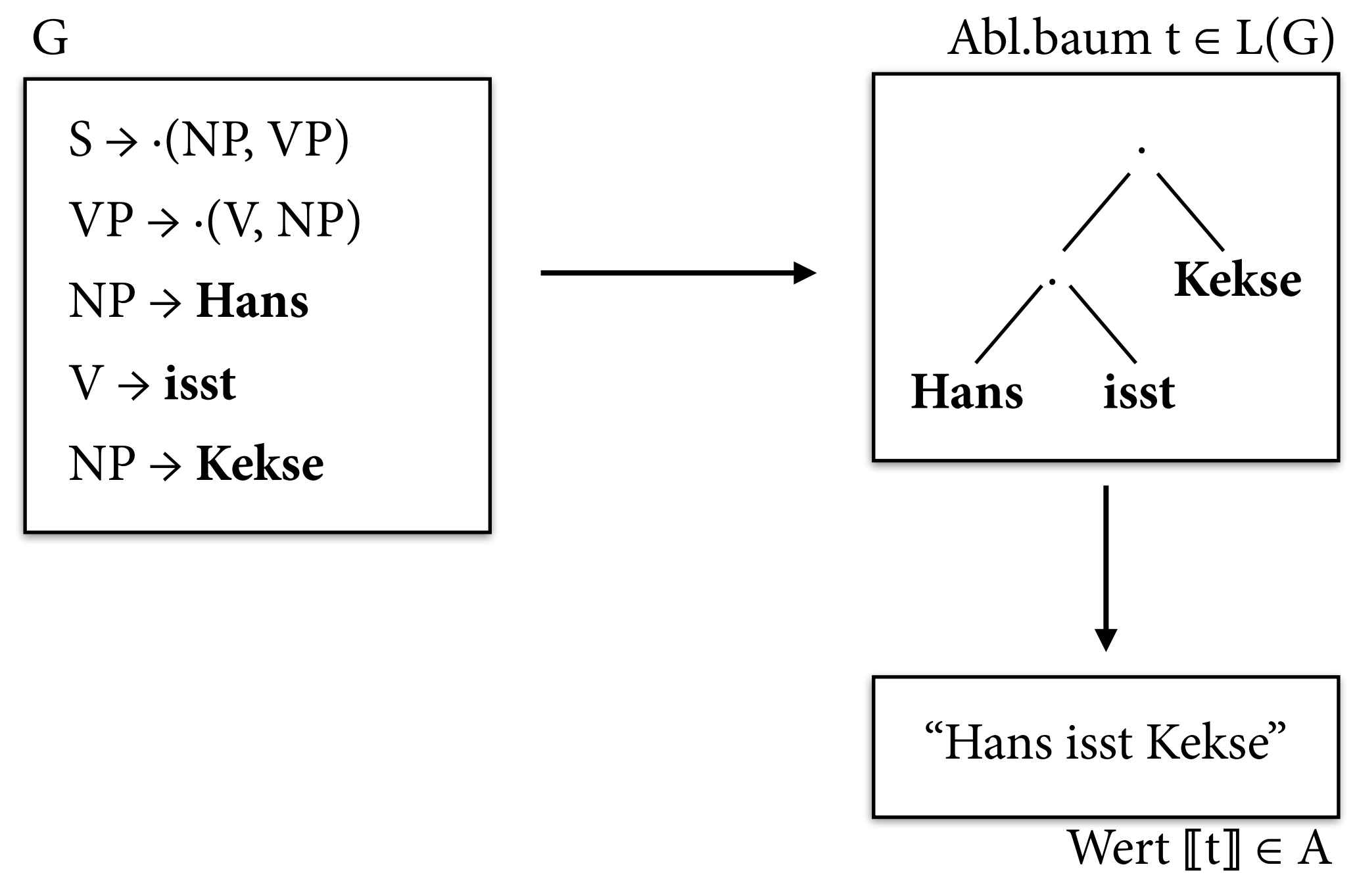

 $\Rightarrow$  "Hans isst Kekse"  $\in L(G)$ 

# **Parsing mit IRTGs**

- Sei  $G = (G, (A_1, ..., A_k))$  IRTG und  $a \in A_1$  Eingabe.
- Gesucht: parses(a) = {  $t \in L(G) | [[t]]_{A1} = a$  }  $= L(G) \cap terms(a)$

mit terms(a) = {  $t \in T_{\Sigma}$  |  $[[t]]_{A1} = a$  }.

- Nenne  $A_1$  *regulär zerlegbar*, wenn für jedes  $a \in A_1$ eine RTG  $D_a$  existiert mit  $L(D_a) =$  terms(a) *(Zerlegungsgrammatik)*.
- Dann gilt: parses(a) =  $L(G) \cap L(D_a)$ .

# **Beispiel**

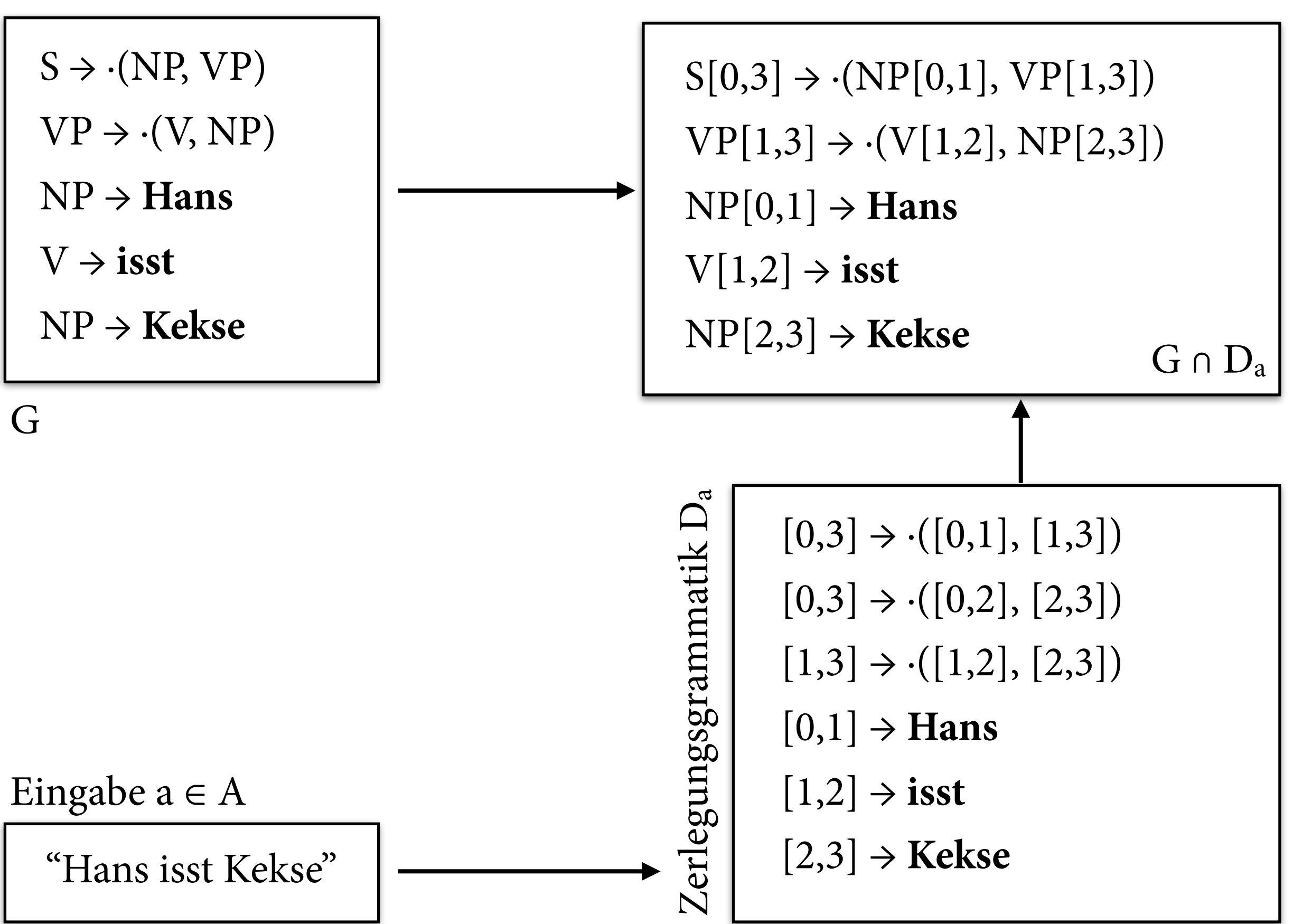

## **Baum-Homomorphismen**

- Einfache Abbildungen von Bäumen über Signatur Σ in Bäume über Signatur Δ.
- Definiere Bild für jedes Symbol f $|n \in \Sigma$  als Term über  $\Delta$  mit Variablen  $x_1, ..., x_n$ :  $h_f \in T_{\Delta}[x_1,...,x_n]$ .
- Dann rekursiv auf Funktion h:  $T_{\Sigma} \rightarrow T_{\Delta}$  fortsetzen: h(  $f(t_1, ..., t_n)$  ) =  $h_f$  [ $h(t_1)/x_1, ..., h(t_n)/x_n$ ]

# **IRTGs (vollständige Version)**

- Eine interpretierte reguläre Baumgrammatik (IRTG) ist ein Paar  $G = (G, ((h_1, A_1), ..., (h_k, A_k)))$ aus:
	- $\triangleright$  einer RTG G über einer Signatur Σ
	- $\blacktriangleright$  Algebren  $A_1, ..., A_k$  über Signaturen  $\Delta_1, ..., \Delta_k$
	- $\triangleright$  Baumhomomorphismen h<sub>i</sub>: T<sub>Σ</sub>  $\rightarrow$  T<sub>Δi</sub>
- IRTG beschreibt die Sprache  $L(G) = \{ (\llbracket h_1(t) \rrbracket_{A1}, \ldots, \llbracket h_k(t) \rrbracket_{Ak}) \mid t \in L(G) \}$  $\subseteq$  A<sub>1</sub>  $\times$  ...  $\times$  A<sub>k</sub>

# **Beispiel**

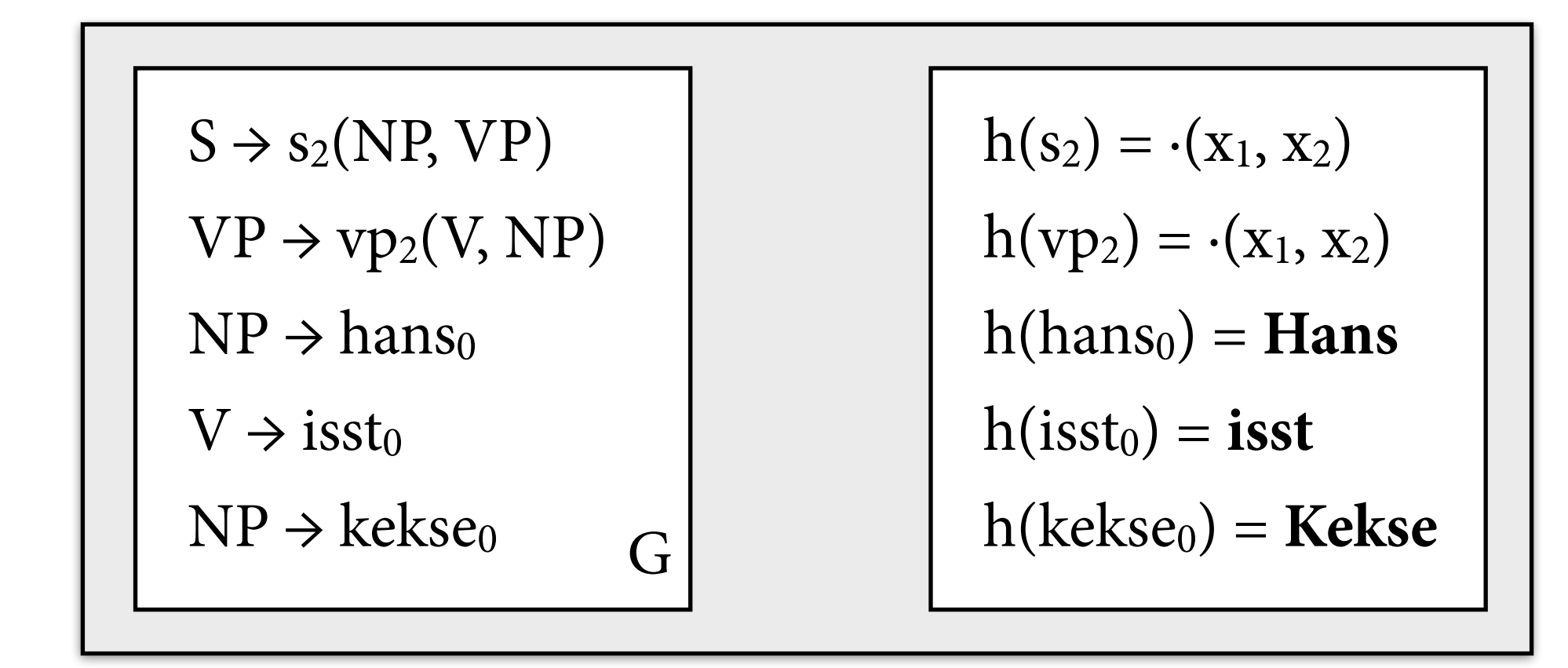

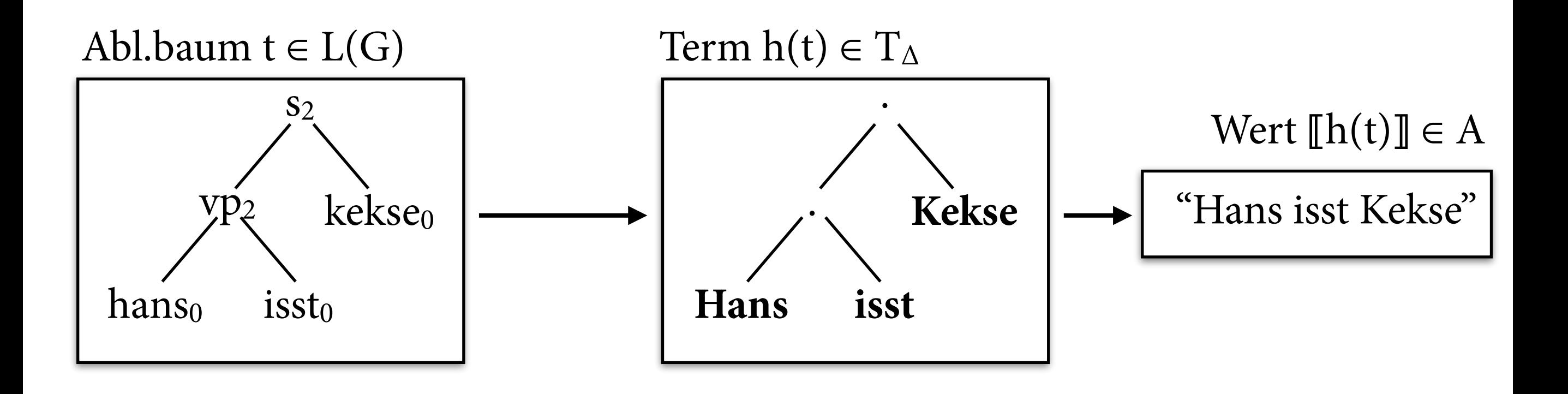

## **IRTGs: Ausblick**

- Parsing: funktioniert auch mit Homomorphismen:  $parses(a) = L(G) \cap h^{-1}(L(D_a))$
- Mehrere Interpretationen  $(k > 1)$ : Relationen zwischen Strings, Bäumen usw.
	- ‣ maschinelle Übersetzung
	- ‣ Abbildung von String in Parsebäume oder sem. Repräsentationen, oder umgekehrt
- PCFG-artige und log-lineare W.modelle sehr einfach zu übertragen.

# **Zusammenfassung**

- Reguläre Baumgrammatiken / -sprachen und endliche Baumautomaten.
	- ‣ Abschlusseigenschafen!
- Interpretierte RTGs:
	- ‣ Beschreibe Sprache von Objekten in beliebiger Algebra.
	- $\rightarrow$  Regulär zerlegbare Algebra  $\Rightarrow$  Parsing mit RTGs.
	- ‣ Implementierung: <http://bitbucket.org/tclup/alto>